# **Funktionale Programmierung**

**Prof. Dr. Uwe Kastens**

**SS 2013**

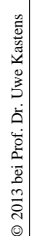

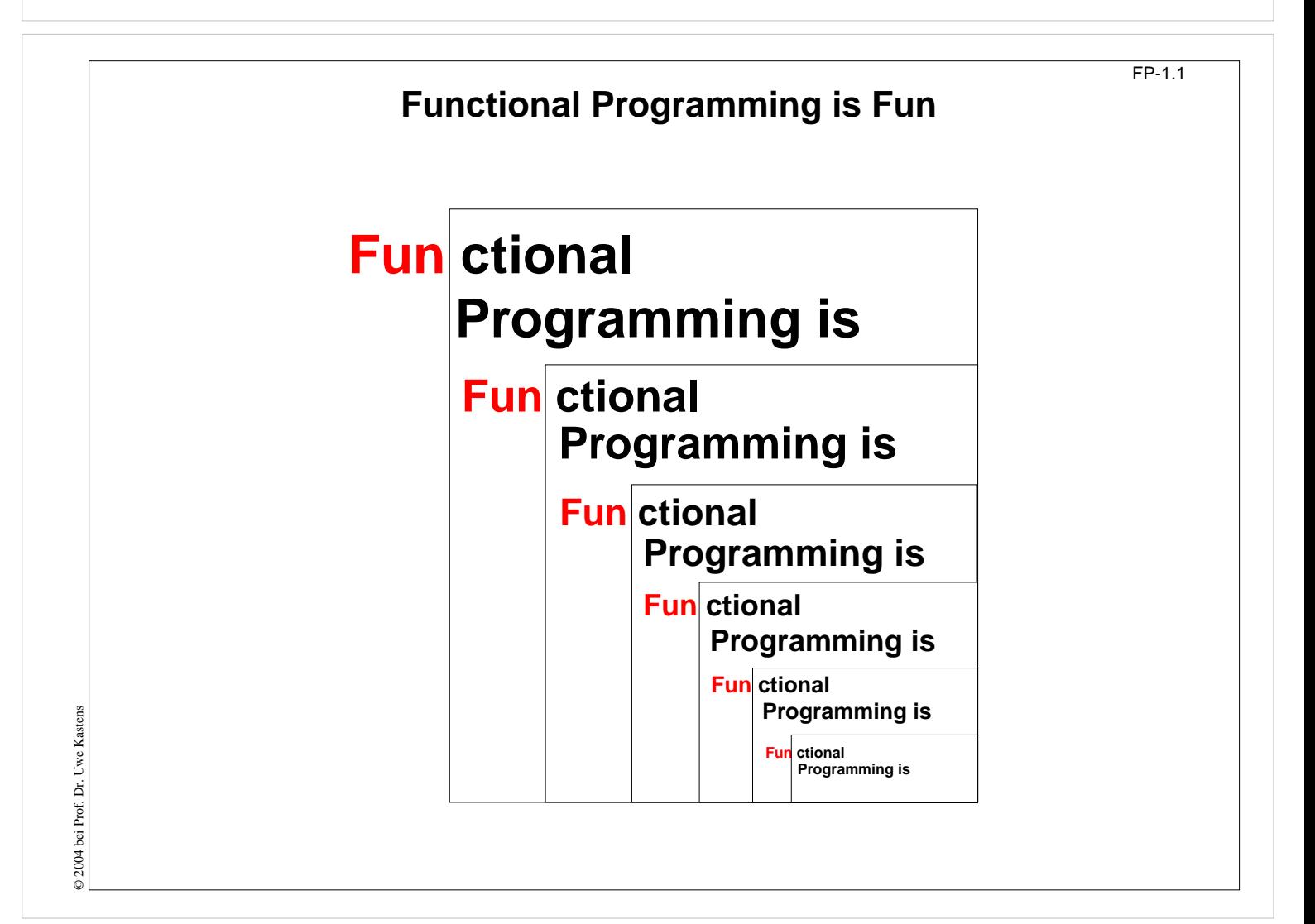

# **Ziele, Material**

Die Teilnehmer sollen

- **•** die **Klarheit und Mächtigkeit** der funktionalen Programmierung erkennen,
- **• Paradigmen** der funktionalen Programmierung erlernen,
- **• Techniken** der funktionalen Programmierung an praktischen Beispielen erproben und einüben

#### **Literatur:**

- **• Vorlesungsmaterial**: http://ag-kastens.upb.de/lehre/material/fp
- **• Textbuch:**

© 2010 bei Prof. Dr. Uwe Kastens

© 2010 bei Prof. Dr. Uwe Kastens

© 2014 bei F

**L. C. Paulson: ML for the Working Programmer**, 2nd Edition, Cambridge University Press, 1996

Schwerpunkt stärker auf Paradigmen und Techniken als auf der Sprache SML, enthält viele Beispiele bis hin zu nützlichern Modulen.

- **•** Weiteres Buch zu SML: C. Myers, C. Clack, E.Poon: Programming with Standard ML, Prentice Hall, 1993
- **•** siehe auch Internet-Links im Vorlesungsmaterial http://ag-kastens.upb.de/lehre/material/fp/wwwrefs.html

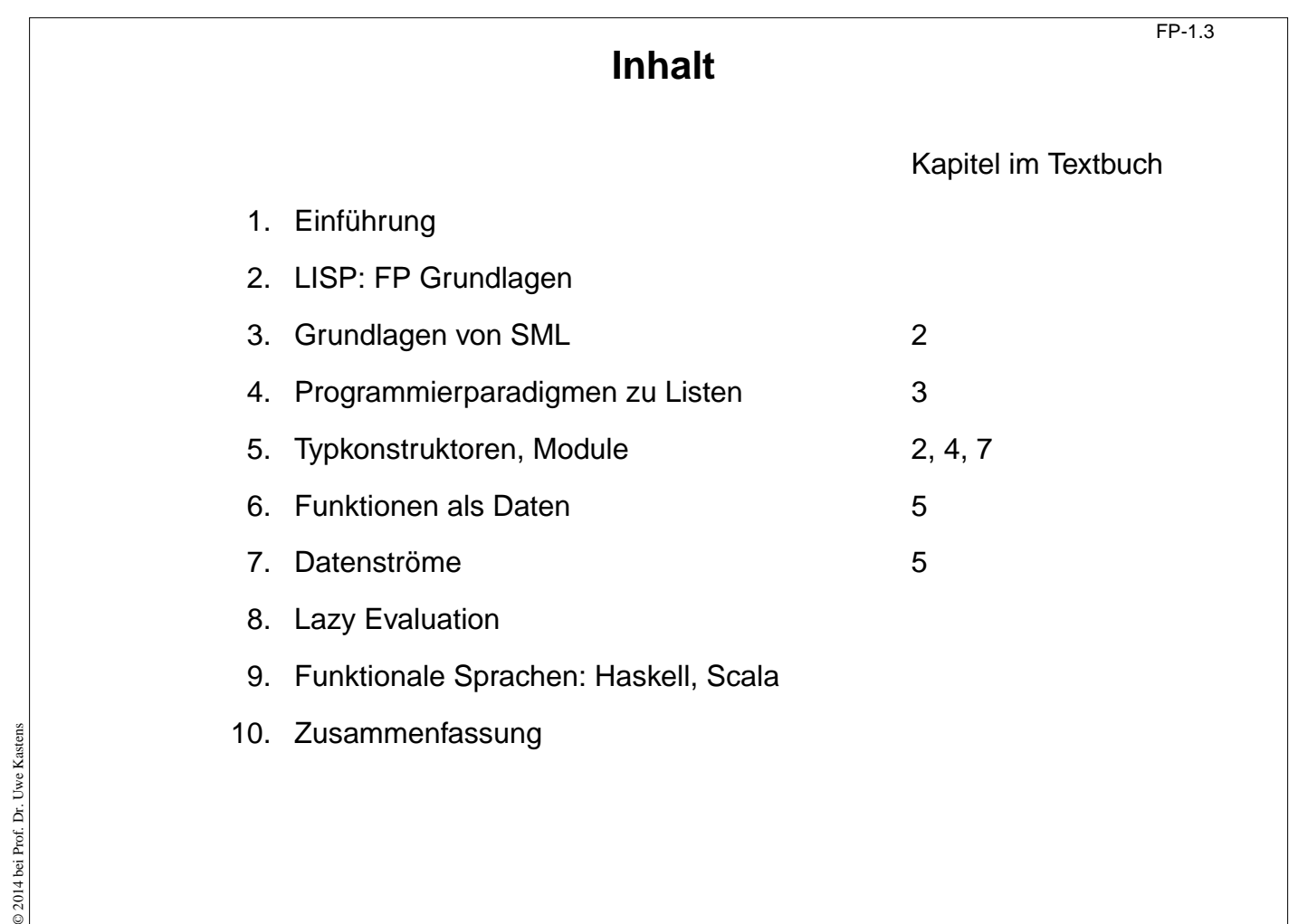

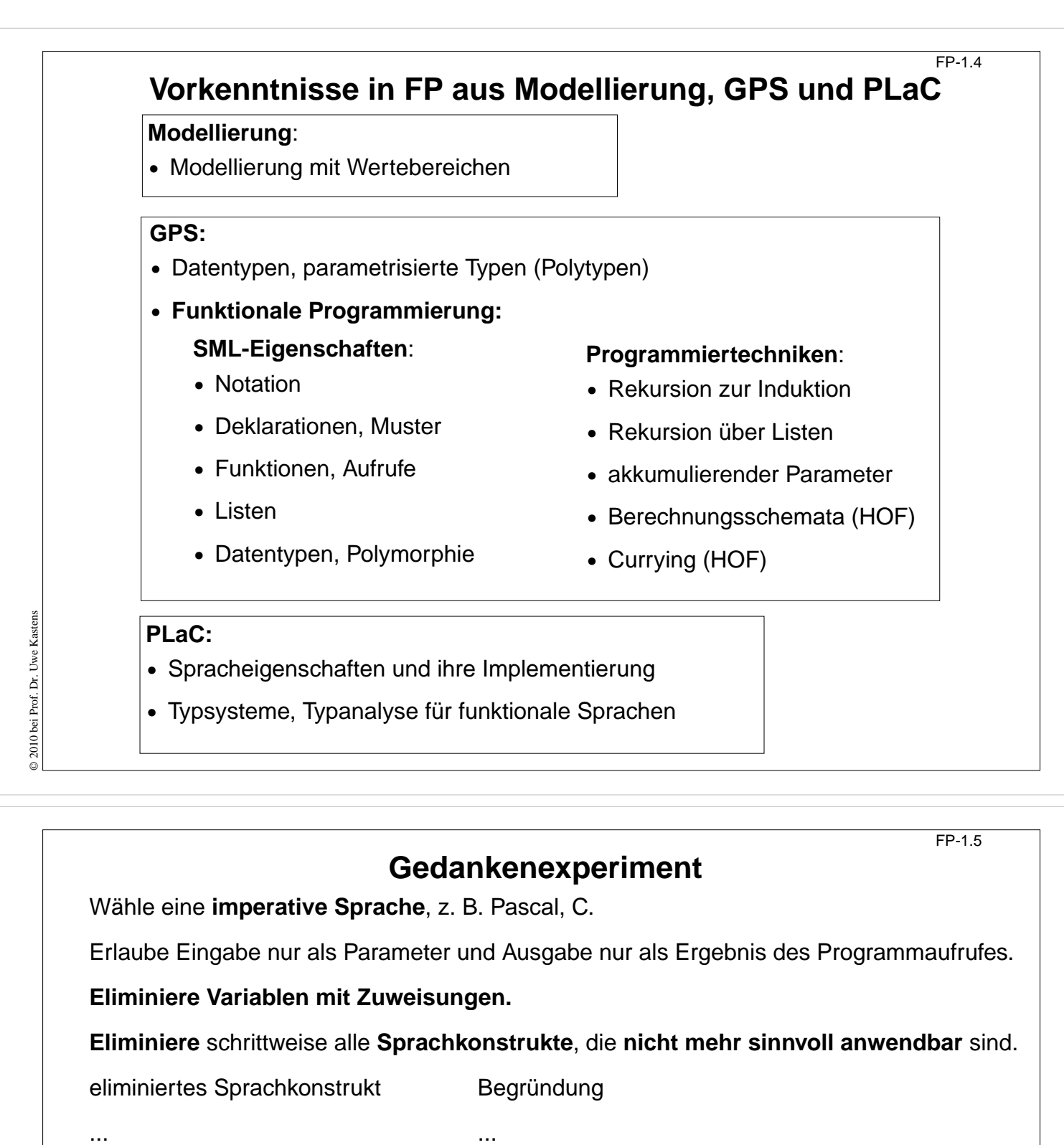

... ...

Betrachte die **restliche Programmiersprache**. Ist sie **sinnvoll anwendbar?**

**Erweitere sie um nützliche Konstrukte** (nicht Variablen mit Zuweisungen)

ergänztes Sprachkonstrukt Begründung

... ...

... ...

© 2010 bei Prof. Dr. Uwe Kastens © 2010 bei Prof. Dr. Uwe Kastens

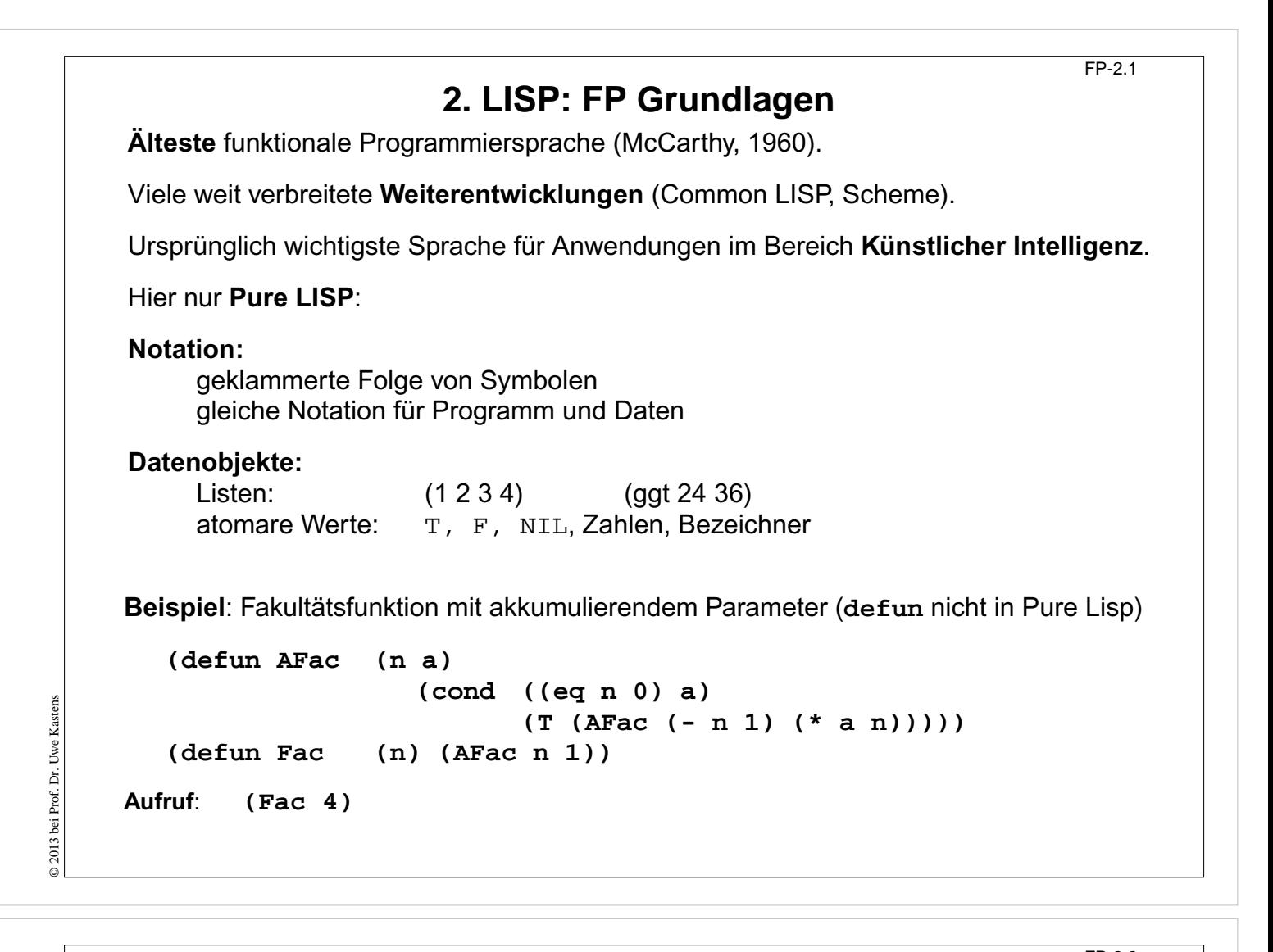

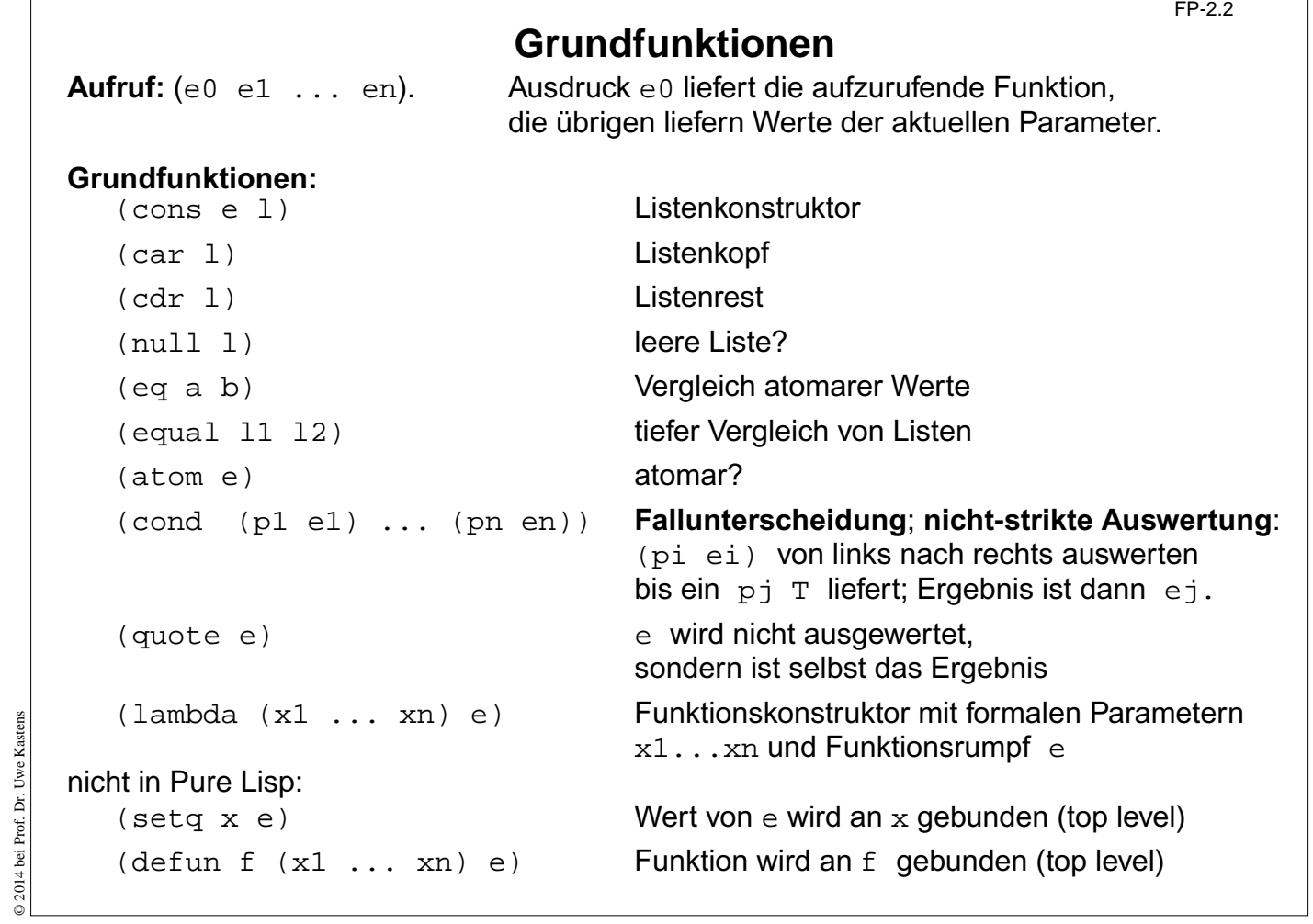

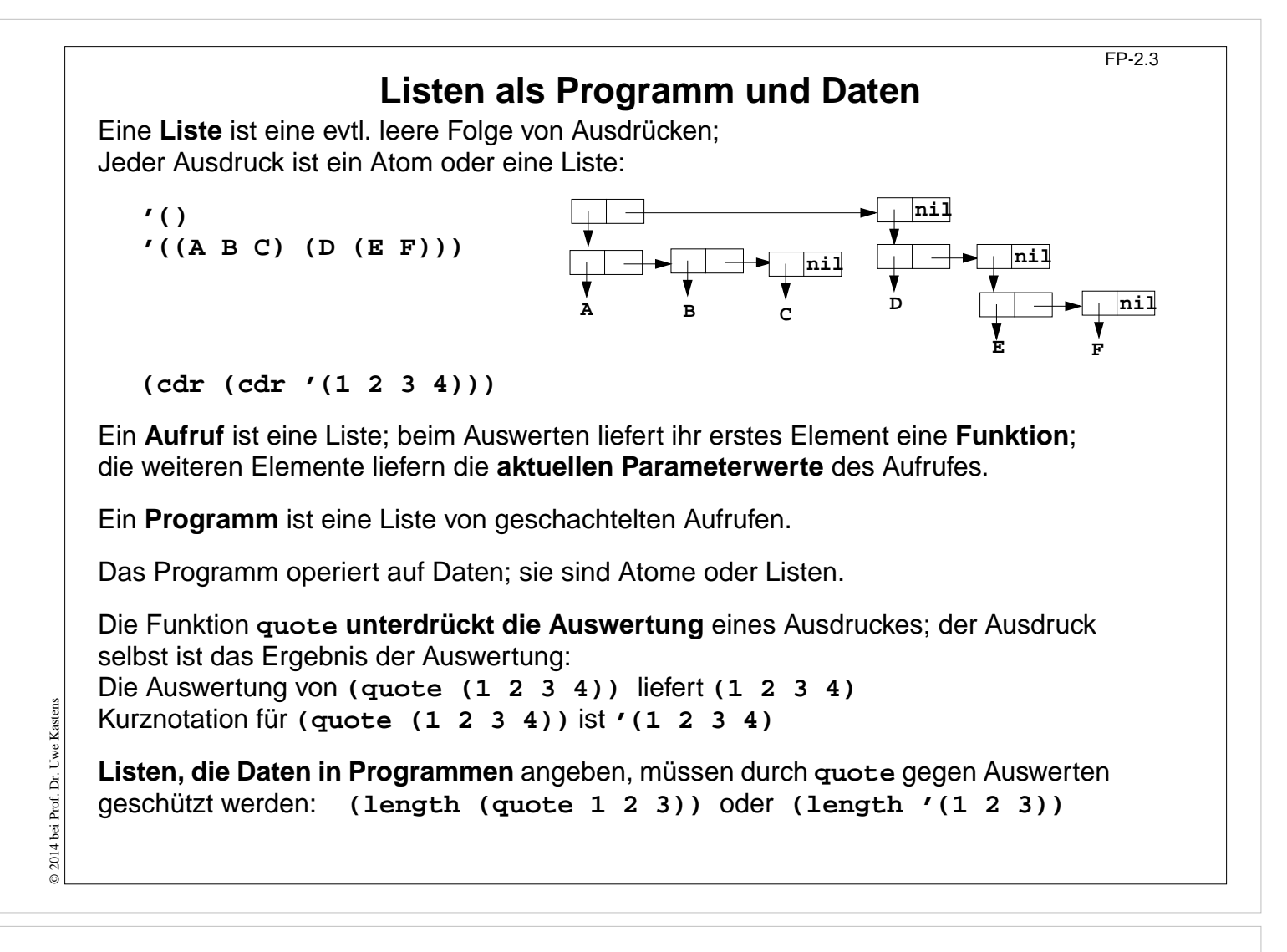

### **Einige Funktionen über Listen**

FP-2.4

Länge einer Liste:

```
(\text{defun Length } (1) (\text{cond } ((null 1) 0) (T (+ 1 (Length (cdr 1)))))))Aufruf (Length '(A B C)) liefert 3
```
**Map**-Funktion (**map** ist vordefiniert):

```
(defun Map (f l)
             (cond ((null l) nil)
                    (T (cons (funcall f (car l))
                            (Map f (cdr l))))))
```
Aufruf **(Map (lambda (n) (cons n (cons n nil))) '(1 2 3))** liefert **'((1 1) (2 2) (3 3))**

**(funcall f p)**

wertet **f** zu einer Funktion aus und ruft diese mit dem Parameter **p** auf

© 2014 bei Prof. Dr. Uwe Kastens © 2014 bei Prof. Dr. Uwe Kasten:

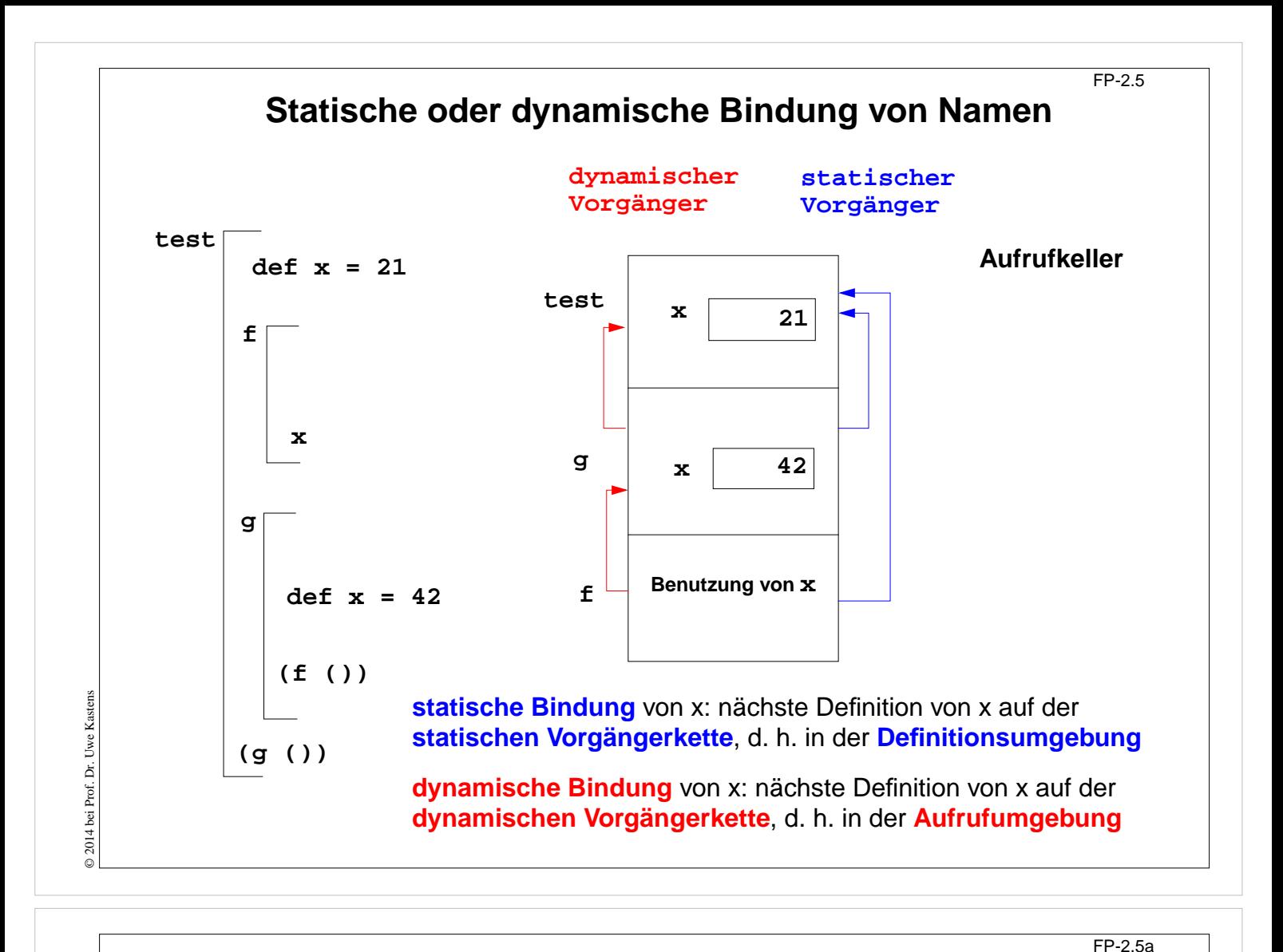

# **Statische oder dynamische Bindung in Common Lisp?**

```
Bindungen in geschachtelten Lambda-Ausdrücken:
```
© 2014 bei Prof. Dr. Uwe Kastens

© 2014 bei Prof. Dr. Uwe Kastens

```
(print
((lambda (x) ; Umgebung test1 bindet x
   ((lambda (f) ; Umgebung test2 bindet f
      ((lambda (x) ; Umgebung g bindet x
         (funcall f 1) ; Aufruf von f benutzt ein x
 )
       42 ; gebunden an g.x
      )
    )
    (lambda (n) x) ; gebunden an test2.f, benutzt x
   )
 )
 21 ; gebunden an test1.x
)
)
Ergebnis bei statischer oder bei dynamischer Bindung?
```
# **Bindungen und Closures**

**Definition (freie Variable):** Wenn ein **Name x innerhalb einer Funktion f nicht** durch eine Parameterdefinition oder eine lokale Definition **gebunden** ist, dann bezeichnet x eine **freie Variable bezüglich der Funktion f**.

Beispiele:

**fun f (a, b) = a\*x+b fn (a, b) => a\*x+b (defun f (a b) (+ (\* a x) b)) (lambda (a b) (+ (\* a x) b))**

Beim **Aufruf** einer Funktion f werden ihre freien Variablen je nach statischer oder dynamischer Bindung in der Definitions- oder Aufrufumgebung gebunden.

**Funktionen** können **als Daten** verwendet werden: Funktionen als Parameter, Ergebnis, Komponente von zusammengesetzten Werten, Wert von Variablen (imperativ). Für den Aufruf benötigen sie eine Closure:

Die **Closure** einer Funktion f ist eine **Menge von Bindungen**, in der beim Aufruf von f die **freien Variablen von f gebunden** werden.

**Dynamische Bindung:** Closure liegt im Aufrufkeller. **Statische Bindung:** Closure ist in der Kette der **statischen Vorgänger** enthalten; diese müssen ggf. auf der Halde statt im Laufzeitkeller gespeichert werden, da Schachteln (und deren Variablen) noch benötigt werden, wenn ihr Aufruf beendet ist

> **3. Grundlagen von SML 3.1 Ausdrücke und Aufrufe**

**Grundkonzepte funktionaler Sprachen:**

**Funktionen** und **Aufrufe**, **Ausdrücke keine Variablen** mit Zuweisungen, keine **Ablaufstrukturen**, keine **Seiteneffekte** (im Prinzip: aber E/A, Interaktion, Abbruch etc.)

Funktionale Sprachen sind **ausdrucksorientiert** (statt anweisungsorientiert): Programme bestehen aus Definitionen und Ausdrücken (statt Anweisungen). Typisch: bedingter Ausdruck statt bedingter Anweisung.

**if a>b then a-b else b-a**

Die Auswertung jedes Programmkonstruktes liefert einen Wert (statt einen Effekt zu erzeugen, d.h. den Programmzustand zu ändern). FP-3.1

# **Aufruf-Semantik Call-by-value (strikt)**

Auswertung von Funktionsaufrufen **(mul (2, 4))** und von Ausdrücken mit Operatoren **(2 \* 4)** sind semantisch gleichwertig.

In SML haben alle Funktionen genau einen Parameter, ggf. ein Tupel.

**Aufruf**: **(Funktionsausdruck Parameterausdruck) Auswertung** nach **call-by-value**, **strikte** Auswertung:

- 1. **Funktionsausdruck auswerten und Closure bestimmen**; Ergebnis ist eine Funktion mit einer Closure, in der die freien Variablen der Funktion gebunden werden.
- 2. **Parameterausdruck auswerten**; Ergebnis an den formalen Parameter der Funktion binden.
- 3. **Funktionsrumpf** mit Bindungen des formalen Parameters und der Closure **auswerten**; Ergebnis ist das Ergebnis der Ausdrucksauswertung.

**Beispiel**:

fun sqr  $x : int = x * x;$ **fun zero (x : int) = 0;**

Auswertung modelliert durch **Substitution von innen nach außen**:

```
sqr (sqr (sqr 2)) => sqr (sqr (2 * 2)) => ...
zero (sqr (sqr (sqr 2))) => ...
```
**Bedingte Ausdrücke werden nicht strikt ausgewertet!**

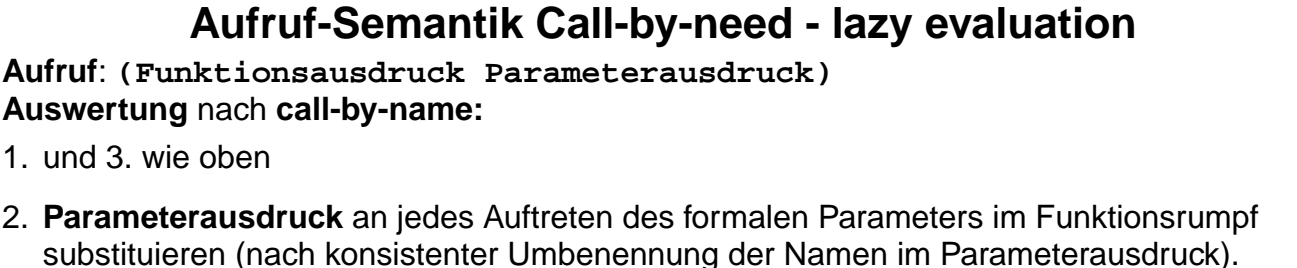

**Beispiel**: Auswertung modelliert durch **Substitution von außen nach innen**:

**sqr (sqr (sqr 2)) => (sqr (sqr 2)) \* (sqr (sqr 2)) => ... zero (sqr (sqr (sqr 2))) => 0**

**\*** wird als Elementaroperator strikt ausgewertet.

**Auswertung** nach **call-by-need (lazy evaluation)**: **wie call-by-name**, aber der aktuelle Parameter wird **höchstens einmal ausgewertet** und sein Wert ggf. wiederverwendet. modelliert durch **Graph-Substitution von außen nach innen:**

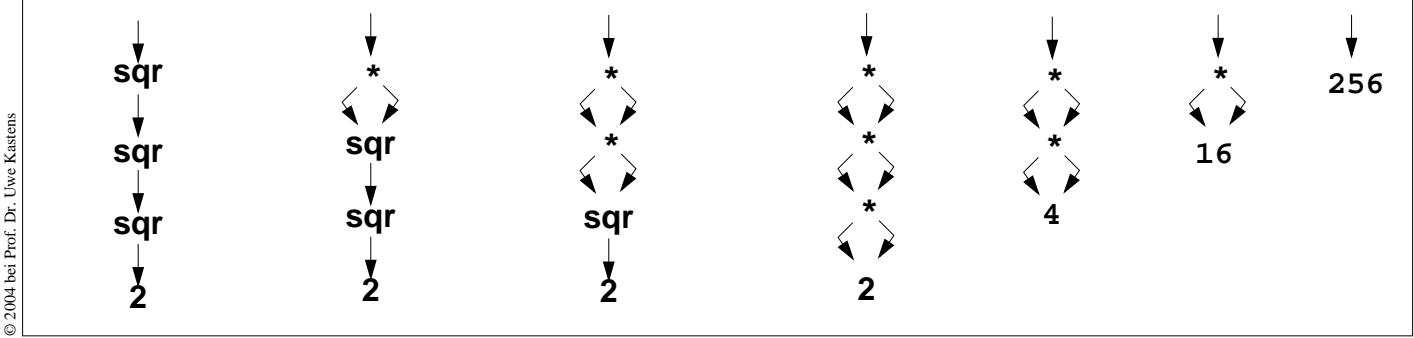

© 2004 bei Prof. Dr. Uwe Kastens D 2004 bei Prof. Dr.

© 2004 bei Prof. Dr. Uwe Kastens

FP-3.3

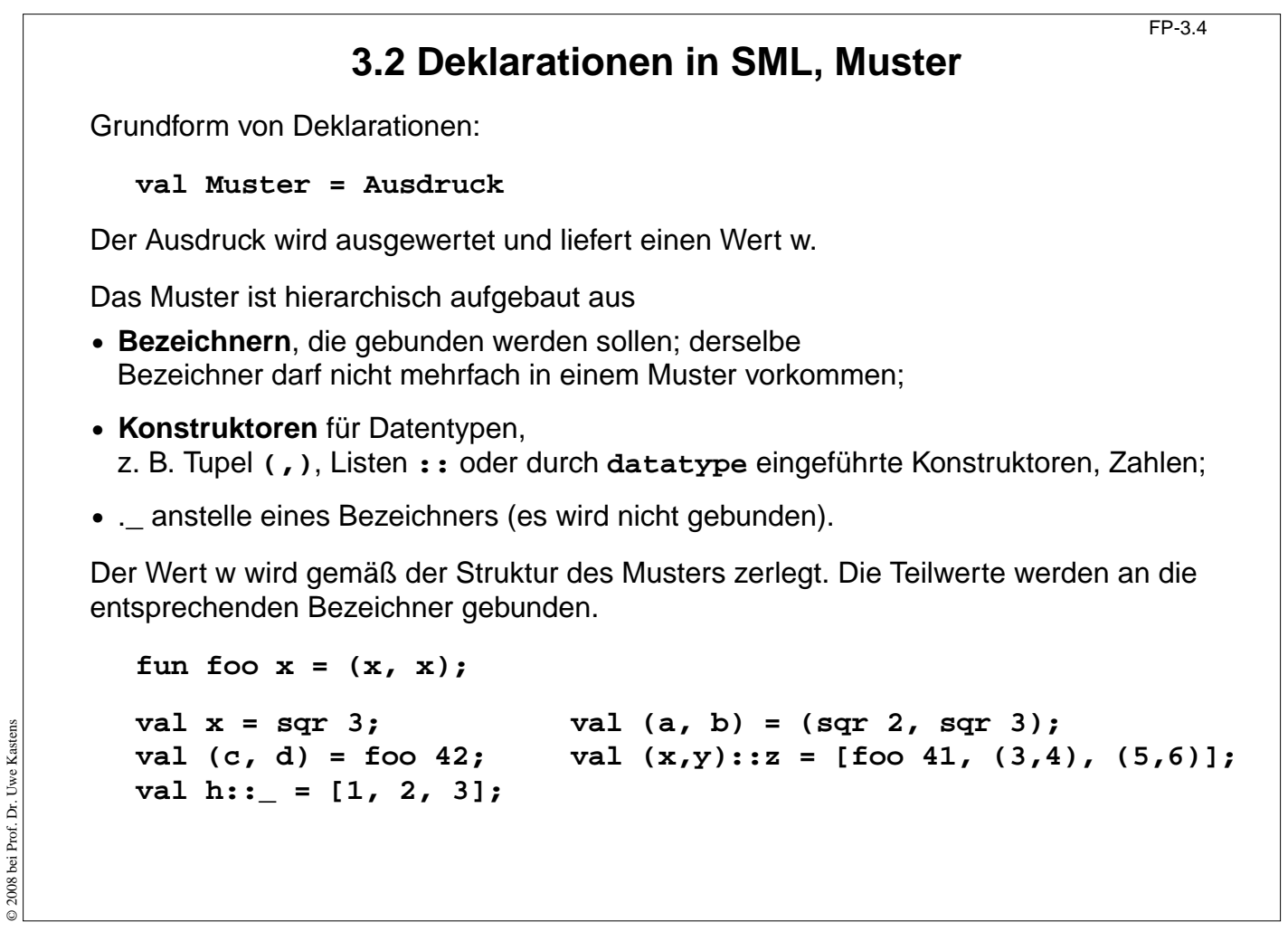

**Funktionsdeklarationen**

FP-3.5

**val**-Deklaration einer rekursiven Funktion:

```
val rec Fac = fn n => if n <= 1 then 1 else n * Fac (n-1);
```
**Kurzform** für Funktionsdeklarationen:

```
fun Name Parametermuster = Ausdruck
;
```

```
fun Fac n = if n \le 1 then 1 else n * Fac (n-1);
```
Funktionsdeklaration mit Fallunterscheidung über Muster:

```
fun FName Muster1 = Ausdruck1
| FName Muster2 = Ausdruck2
...;
```
Die Muster werden nacheinander auf den Parameter angewandt, bis das erste trifft.

```
fun app (nil, lr) = lr
     | app (ll, nil)= ll
     | app (h::t, r)= h :: (app (t, r));
```
statt mit bedingten Ausdrücken über den Parameter:

**fun app (ll, lr) = if ll = nil then lr else if lr = nil then ll else (hd ll) :: (app (tl ll, lr));**

```
© 2004 bei Prof. Dr. Uwe Kastens
© 2004 bei Prof. Dr. Uwe Kastens
```
# **Statische Bindung in SML**

Auswerten einer **val**-Deklaration erzeugt eine **Menge von Bindungen** Bezeichner -> Wert, je eine für jeden Bezeichner im Muster.

In einer **Gruppe von Deklarationen**, die mit **and** verknüpft sind, gelten **alle Bindungen** der Gruppe **in allen Ausdrücken** der Gruppe (Algol-Verdeckungsregel)

**fun f x = if p x then x else g x and g x = if q x then x else f x;**

In **einzelnen Deklarationen**, die durch **;** getrennt werden, gelten die Definitionen **erst nach dem Ausdruck** der Deklaration.

Ausnahme: **val rec Muster = Ausdruck**; Bindungen gelten schon im Ausdruck.

Jede **einzelne Deklaration** oder Deklarationsgruppe bildet einen einzelnen **Abschnitt** im Sinne der Verdeckungsregeln: **Gleichbenannte Deklarationen verdecken Bindungen** des umfassenden (vorangehenden) Konstruktes:

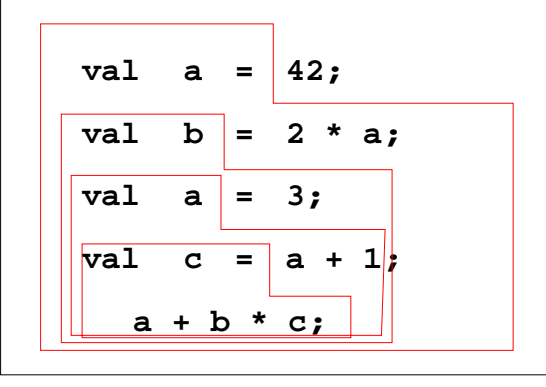

**let**-Konstrukt fasst Deklarationen mit dem Ausdruck zusammen, in dem ihre Bindungen gelten:

**let D1; D2; ... in Ausdruck end**

**local**-Konstrukt fasst Deklarationen mit der Deklaration zusammen, in der ihre Bindungen gelten:

**local D1; D2; ... in Deklaration end**

# **3.3 Typen, Grundtypen**

**int** und **real**:

© 2008 bei Prof. Dr. Uwe Kastens

2008 bei Prof. Dr.

Kastens Uwe I

> **real**-Literale: **1.2E3 7E~5** binäre Operatoren: **+ - \* /** unäres Minus: **~** sind **überladen** für **int** und **real**. Deshalb sind Typangaben nötig, wenn der Typ der Operanden nicht eindeutig ist:

fun sqr  $(x : real) = x * x;$ 

Funktionsbibliotheken **Int**, **Real**, **Math**:

**Int.min (7, Int.abs i); Math.sin (r) / r;**

**bool:**

© 2008 bei Prof. Dr. Uwe Kastens

© 2008 bei Prof. Dr. Uwe Kastens

Literale: **true false** Operatoren: **orelse andalso not nicht strikt**, d. h. Kurzauswertung (wie in C) Vergleichsoperatoren: **=**, **<>**, **<**, **>** , **>=**, **<=**

**string:**

Literale wie in C: **"Hello World!\n"** Konkatenationsoperator: **^**

Funktionsbibliothek **String**

**char:**

Literale: **#"a" #"\n"**

FP-3.7

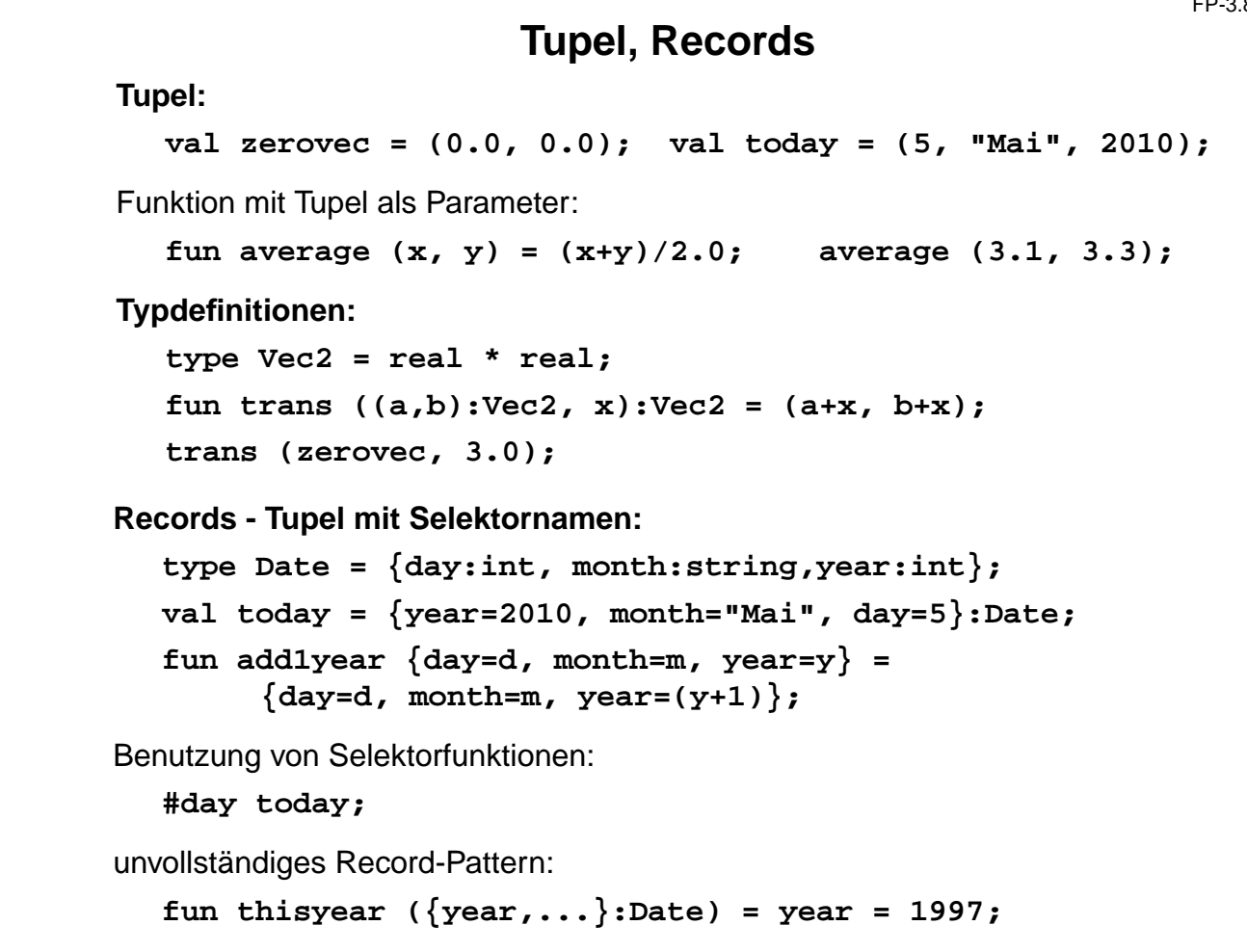

## **Parametrisierte Typen (GdP-5.9)**

**Parametrisierte Typen (Polytypen, polymorphe Typen)**: Typangaben mit **formalen Parametern, die für Typen** stehen.

Man erhält aus einem Polytyp einen konkreten Typ durch **konsistentes Einsetzen eines beliebigen Typs** für jeden Typparameter.

Ein Polytyp beschreibt die **Typabstraktion**, die allen daraus erzeugbaren konkreten Typen gemeinsam ist.

**Beispiele** in SML-Notation mit **'a, 'b**, ... für Typparameter:

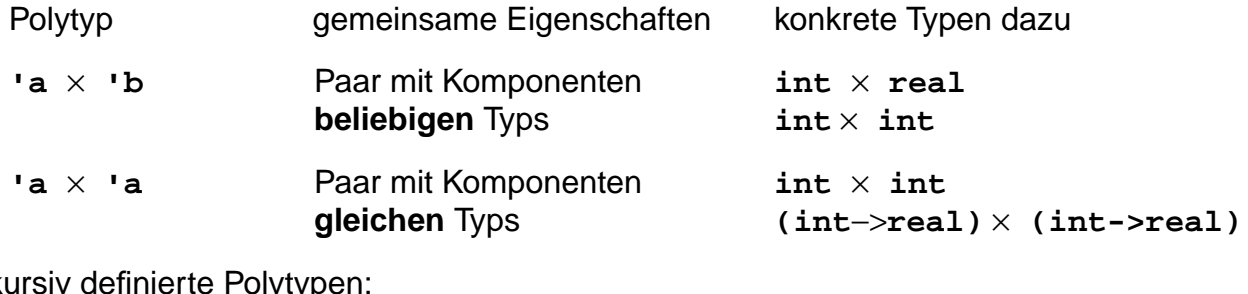

rekursiv definierte Polytype

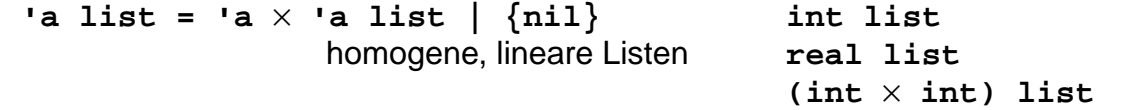

Verwendung z. B. in **Typabstraktionen** und in **polymorphen Funktionen**

© 2013 bei Prof. Dr. Uwe Kastens © 2013 bei Prof. Dr. Uwe Kastens

© 2010 bei Prof. Dr. Uwe Kastens

2010 bei Prof. Dr. Uwe Kastens

FP-3.9

# **Polymorphe Funktionen (GdP-5.9a)**

(Parametrisch) **polymorphe Funktion**:

eine Funktion, deren **Signatur ein Polytyp** ist, d. h. Typparameter enthält.

Die Funktion ist auf Werte eines jeden konkreten Typs zu der Signatur anwendbar. D. h. sie muss unabhängig von den einzusetzenden Typen sein;

#### **Beispiele**:

Eine Funktion, die die Länge einer beliebigen homogenen Liste bestimmt:

**fun length l = if null l then 0 else 1 + length (tl l);**

polymorphe Signatur: **'a list -> int** Aufrufe: **length ([1, 2, 3]); length ([(1, true), (2, true)]);**

Funktionen mit Paaren:

**fun pairself x = (x, x);** fun car  $(x, ) = x;$ fun cdar  $(\_, (x, \_)) = x;$ fun id  $x = x$ **:** 

© 2010 bei Prof. Dr. Uwe Kastens Kastens 2010 bei Prof. Dr. Uwe

FP-3.11

FP-3.10

# **Typinferenz**

SML ist **statisch typisiert**. **Typangaben** sind meist **optional**.

### **Typinferenz**:

Der **Typ T** eines Programmobjektes (benannt in Deklaration) oder eines Programmkonstruktes (unbenannter Ausdruck) wird aus dem Programmtext statisch ermittelt und geprüft.

**T** ist der **allgemeinste Typ** (hinsichtlich der Typparameter), der mit den Operationen in der Deklaration bzw. in dem Ausdruck konsistent ist.

### **Verfahren**:

**Gleichungssystem** mit **Typvariablen** vollständig aufstellen:

- **•** Typ von Literalen ist bekannt.
- **•** Typ von gebundenen Namen ist bekannt.
- **•** Für hier definierte Namen n (in Mustern) Typ(n) einsetzen
- **•** Typregeln für jedes Programmkonstrukt auf Programmbaum systematisch anwenden, liefert **alle** Gleichungen.

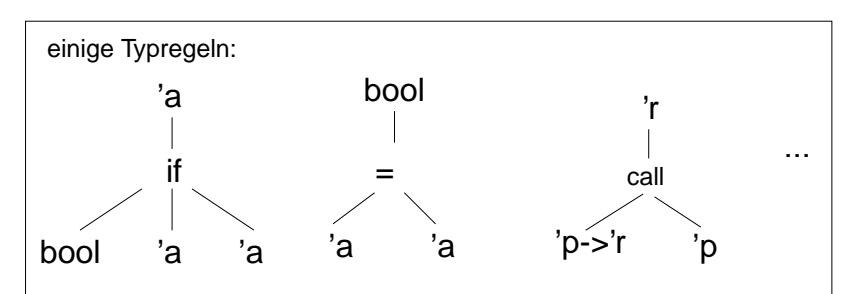

### **Gleichungssystem lösen**:

- **•** Widersprüche -> Typfehler
- **•** Alle Typvariablen gebunden -> Typen der definierten Namen gefunden
- **•** Einige Typvariablen bleiben offen -> der Typ ist **polymorph**

© 2010 bei Prof. Dr. Uwe Kastens

© 2010 bei Prof. Dr. Uwe Kastens

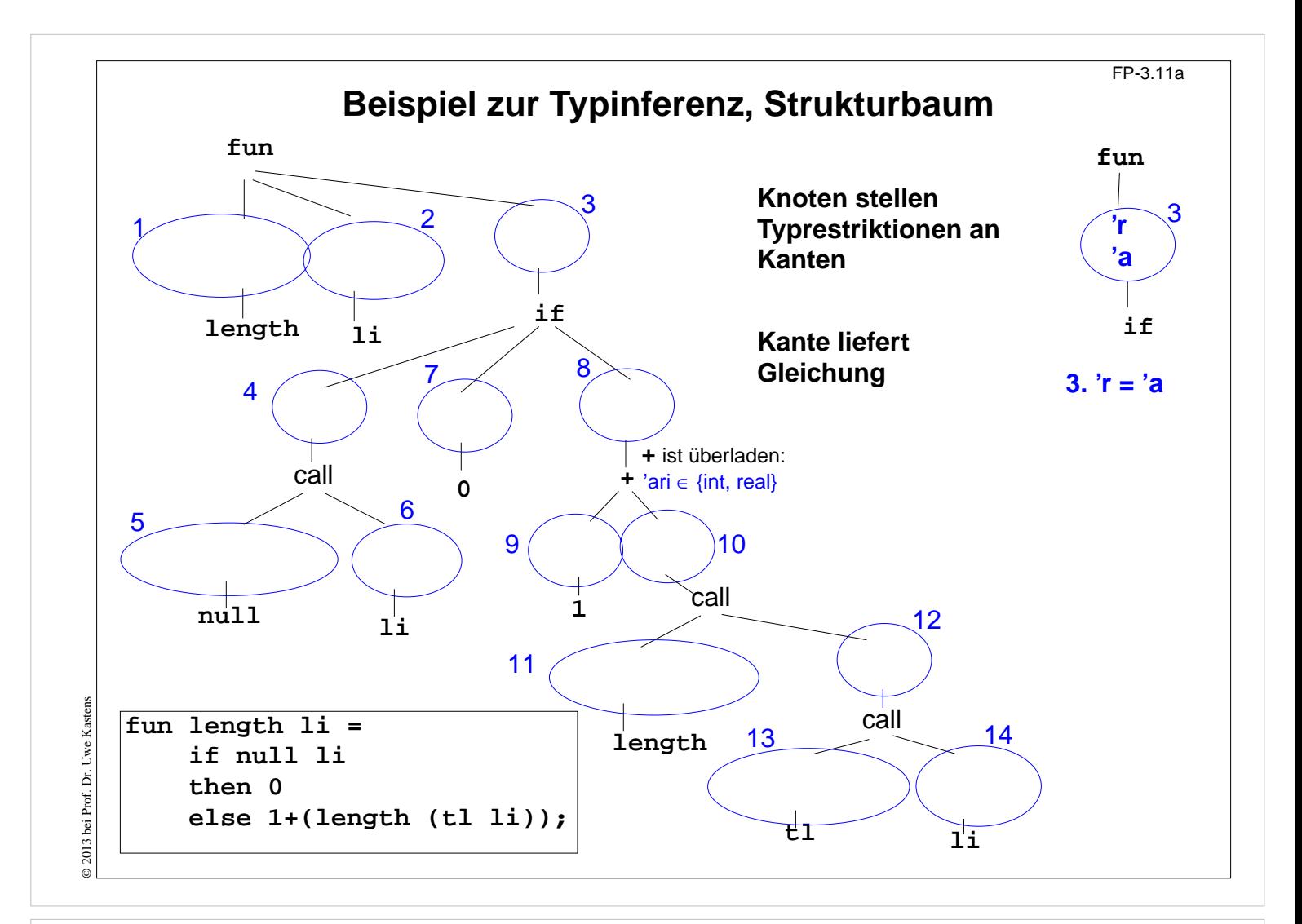

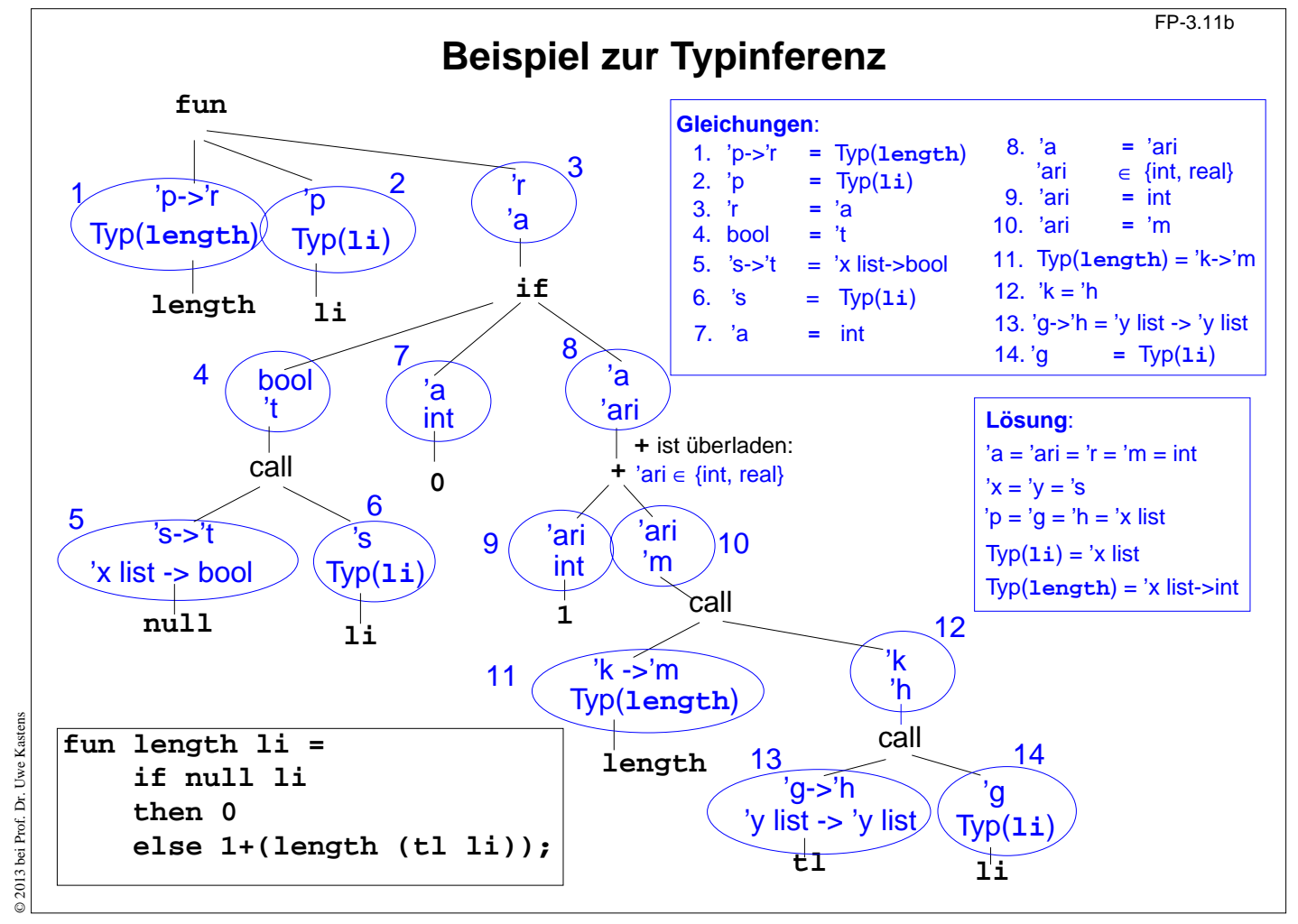

```
4. Programmierparadigmen zu Listen; Grundlagen
                                                                FP-4.1
Listen in SML sind homogen, die Elemente einer Liste haben denselben Typ.
Vordefinierter Typ:
  datatype 'a list = nil | :: of 'a * 'a list
Konstruktoren:
  nil = []
  x :: xs :: ist rechtsassoziativ: 3 :: 4 :: 5 :: nil = [3, 4, 5]
Vordefinierte Funktionen:
   length l Anzahl der Elemente in
l
   hd l erstes Element von
l
  tl l ohne das erste Element
  null l
                l = nil
?
  rev l l in umgekehrter Reihenfolge
  l1 @ l2 Konkatenation von l1 und l2
Beispiel:
  fun upto (m, n) = if m > n then [] else m :: upto (m+1, n);
```

```
Rekursionsmuster Listentyp
```
FP-4.2

Struktur des Datentyps:

datatype 'a list =  $\frac{nil}{!}$  :: of  $(\frac{!}{a} * 'a \text{ list})$ 

Paradigma: Funktionen haben die **gleiche Rekursionsstruktur wie der Datentyp**:

```
fun F (nil)= nicht-rekursiver Ausdruck
   | F (
h::
t)= Ausdruck über
h und F t
  fun prod nil= 1
   | prod (
h::
t)=
h * prod t
;
Varianten:
  fun member (nil, m)= false
   | member (
h::
t,m)= if
h = m then true else member (
t, m);
  fun append (nil, r) = r| append (l, nil)= l
   | append (
h::
t, r)=
h :: append (
t, r);
Abweichung: Alternative 1- oder mehrelementige Liste; (Patternliste ist nicht vollständig!)
  fun maxl [m] = m| maxl (m::n::ns) = if m>n then maxl (m::ns) else maxl (n::ns);
```
© 2004 bei Prof. Dr. Uwe Kastens © 2004 bei Prof. Dr. Uwe Kasten:

© 2010 bei Prof. Dr. Uwe Kastens

2010 bei Prof. Dr. Uwe Kastens

```
FP-4.3
          Akkumulierender Parameter für Funktionen auf Listen
                Akkumulierender Parameter
                • führt das bisher berechnete Zwischenergebnis mit,
                • macht die Berechnung end-rekursiv,
                • wird mit dem neutralen Element der Berechnung initialisiert,
                • verknüpft die Listenelemente von vorne nach hinten.
                      fun zlength nil = 0
                      | zlength (_::t)= 1 + zlength t;
                      fun alength (nil, a)= a
                           | alength (_::t, a)= alength (t, a+1);
   Beispiel: Nimm die ersten i Elemente einer Liste:
       fun atake (nil, _, taken) = taken
       | atake (h::t, i, taken) = if i>0 then atake (t, i-1, h::taken)
                                                  else taken;
© 2004 bei Prof. Dr. Uwe Kastens
3 2004 bei Prof. Dr. Uwe Kaster
   Die Partner-Funktion drop ist schon end-rekursiv:
       fun drop (nil, ) = nil| drop (h::t, i) = if i>0 then drop (t, i-1) else h::t;
```
**Listen aus Listen und Paaren**

FP-4.4

```
Liste von Listen konkatenieren:
  Signatur: concat:'a list list -> 'a list
  fun concat nil = nil
  | concat (x :: xs) = x @ concat xs;
```
**Aufwand**: Anzahl **::** = Gesamtzahl der Elemente; Rekursionstiefe = Anzahl der Teillisten

**Listen von Paaren herstellen**: 2-stellige Relation, Zuordnung überzählige Elemente werden weggelassen. Reihenfolge der Muster ist relevant! Signatur:**'a list \* 'b list -> ('a \* 'b) list fun zip (x::xs,y::ys) = (x,y) :: zip (xs,ys) | zip \_ = nil; Paar-Liste auflösen**: Signatur:**('a \* 'b) list -> 'a list \* 'b list** fun unzip nil  $=$  (nil, nil) **| unzip ((x, y) :: pairs) = let val (xs, ys) = unzip pairs in (x :: xs, y :: ys) end;** end-rekursiv, Ergebnis in umgekehrter Reihenfolge,mit akkumulierenden Parametern **xs**, **ys**: **local fun revUnzip (nil, xs, ys) = (xs, ys)**

```
| revUnzip ((x, y):: pairs, xs, ys)=
                    revUnzip (pairs, x::xs, y::ys);
in fun iUnzip z = revUnzip (z, nil, nil) end;
```
© 2004 bei Prof. Dr. Uwe Kastens © 2004 bei Prof. Dr. Uwe Kastens

```
FP-4.5
           Liste aller Lösungen am Beispiel: Münzwechsel (1)
        geg.: Liste verfügbarer Münzwerte und auszuzahlender Betrag
        ges.: Liste von Münzwerten, die den Betrag genau auszahlt
        zur Einstimmung:
           Greedy-Verfahren mit genau einer Lösung. Es gelte
           (*) Liste der verfügbaren Münzwerte ist fallend sortiert. Der kleinste Wert ist 1.
           Garantiert Terminierung.
           fun change (coinvals, 0) = []
                 | change (c :: coinvals, amount) =
                       if amount < c then change (coinvals, amount)
                       else c :: change (c :: coinvals, amount - c);
        einige Münzsysteme:
           val euro_coins = [200, 100, 50, 20, 10, 5, 2, 1];
           val gb_coins = [50, 20, 10, 5, 2, 1];
           val dm_coins = [500, 200, 100, 50, 10, 5, 2, 1];
        Aufrufe mit Ergebnissen:
2004 bei Prof. Dr. Uwe Kastens
© 2004 bei Prof. Dr. Uwe Kastens
        - change (euro_coins, 489);
        > val it = [200, 200, 50, 20, 10, 5, 2, 2] : int list
        - change (dm_coins, 489);
        > val it = [200, 200, 50, 10, 10, 10, 5, 2, 2] : int list
```
FP-4.6 **Liste aller Lösungen: Beispiel Münzwechsel (2)** Allgemeines Problem ohne Einschränkung (\*); alle Lösungen gesucht Entwurfstechnik: **Invariante über Parameter Signatur**: **int list \* int list \*int ->int list list** gezahlte verfügbare Rest- Liste aller Stücke Münzwerte betrag Lösungen invariant: Wert gezahlter Stücke + Restbetrag = Wert jeder Lösung. invariant: in gezahlten Stücken sind (**tl** verfügbare Münzwerte) nicht benutzt **Fallunterscheidung für Funktion allChange:** Betrag ganz ausgezahlt eine Eösung **coins \_ 0 = [coins]** keine Münzwerte mehr verfügbar keine Lösung **coins [] \_ = []** rekursiver Fall: **coins c::coinvals amount = if amount < 0** Betrag so nicht auszahlbar: © 2004 bei Prof. Dr. Uwe Kastens © 2004 bei Prof. Dr. Uwe Kastens **then []** 2 Möglichkeiten verfolgen: c benutzen oder c nicht benutzen **else allChange (c::coins,c::coinvals,amount-c) @ allChange (coins, coinvals, amount);**

```
FP-4.7
              Liste aller Lösungen: Beispiel Münzwechsel (3)
    Funktion allChange:
       fun allChange (coins, _, 0) = [coins]
            | allChange (coins, [], _)= []
            | allChange (coins, c::coinvals, amount) =
                if amount < 0 then []
                else allChange (c::coins,c::coinvals,amount-c) @
                      allChange (coins, coinvals, amount);
    Aufruf und Liste von Lösungen:
    - allChange ([], euro_coins, 9);
    > val it =
          [ [2, 2, 5], [1, 1, 2, 5], [1, 1, 1, 1, 5],
             [1, 2, 2, 2, 2], [1, 1, 1, 2, 2, 2], [1, 1, 1, 1, 1, 2, 2],[1, 1, 1, 1, 1, 1, 1, 2],
             [1, 1, 1, 1, 1, 1, 1, 1, 1]] : int list list
Kastens
© 2004 bei Prof. Dr. Uwe Kastens
D 2004 bei Prof. Dr. Uwe
    - allChange ([],[5,2], 3);
    > val it = [] : int list list
```
### **Matrix-Operationen mit Listen: Transponieren**

FP-4.8

```
fun headcol [] = []
    | headcol ((x::_)::rows)= x :: headcol rows;
fun tailcols [] = []
| tailcols ((_::xs)::rows)= xs :: tailcols rows;
fun transp ([]:: ) = []| transp rows =
      headcol rows :: transp (tailcols rows);
Die Fallunterscheidungen sind nicht vollständig (Warnung).
Es wird angenommen, daß alle Zeilen gleich lang sind.
                                                                    a
                                                                 d
( e f
                                                                          b c
)
                                                                        a
                                                                           d
                                                                    \begin{pmatrix} \mathbf{b} & \mathbf{e} \\ \mathbf{c} & \mathbf{f} \end{pmatrix}val letterMatr = [["a","b","c"],["d","e","f"]];
  - transp letterMatr;
  > val it = [["a", "d"], ["b", "e"], ["c", "f"]] : string list list
```
© 2004 bei Prof. Dr. Uwe Kastens

© 2004 bei Prof. Dr. Uwe Kastens

```
FP-4.9
          Matrix-Operationen mit Listen: Matrix-Multiplikation
   Aufgabe schrittweise zerlegen. Reihenfolge der Funktionen dann umkehren:
    fun matprod (rowsA, rowsB) =
      rowListprod (rowsA, transp rowsB);
    fun rowlistprod ([], _) = []
                                                             ( \equiv )·( \mid | \rangle| rowlistprod (row::rows, cols) =
      rowprod (row,cols) :: rowlistprod (rows,cols);
    fun rowprod (_, []) = []
        | rowprod (row, col::cols) =
                                                              ( )(|||) dotprod (row, col) :: rowprod (row, cols);
    fun dotprod ([],[]) = 0.0
                                                                     .
    | dotprod (x::xs,y::ys) = x*y + dotprod(xs,ys);
    Aufruf und Ergebnis:
2013 bei Prof. Dr. Uwe
    val numMatr = [[1.0,2.0],[3.0,4.0]]; matprod (numMatr, numMatr);
    > val it = [[7.0, 10.0], [15.0, 22.0]] : real list list
```
FP-4.10

```
Listenrepräsentation für Polynom-Arithmetik
Polynome in einer Variablen:
                                            _{n}x^{n} + ... + a_{1}x^{1} + a_{0}Datenrepräsentation: real list: [a
                                             n,..., a
1, a
0]
besser für dünn besetzte Koeffizientenlisten:
                    (int * real) list: [(n,a_n),...,(1,a_1), (0,a_0)]mit:
      a
i
≠
0, eindeutig in Potenzen und fallend sortiert
Beispiel: (x^4 - x + 3) + (x - 5) = (x^4 - 2)sum ([(4, 1.0), (1, ~1.0), (0, 3.0)], [(1, 1.0), (0, ~5.0)])
      liefert [(4, 1.0), (0, -2.0)]Polynom-Summe:
      fun sum ([], us) = us
            | sum (ts, []) = ts
            | sum ((m, a)::ts, (n, b)::us) =
   die höchsten Potenzen sind verschieden (2 Fälle):
            if m > n then (m, a)::sum (ts, (n, b)::us)
      else if m < n then (n, b): sum (us, (m, a): : ts)
   die höchsten Potenzen sind gleich und werden zusammengefasst:
      else if a+b=0.0 then sum (ts, us)
                         else (m,a+b)::sum (ts,us);
```
© 2013 bei Prof. Dr. Uwe Kastens

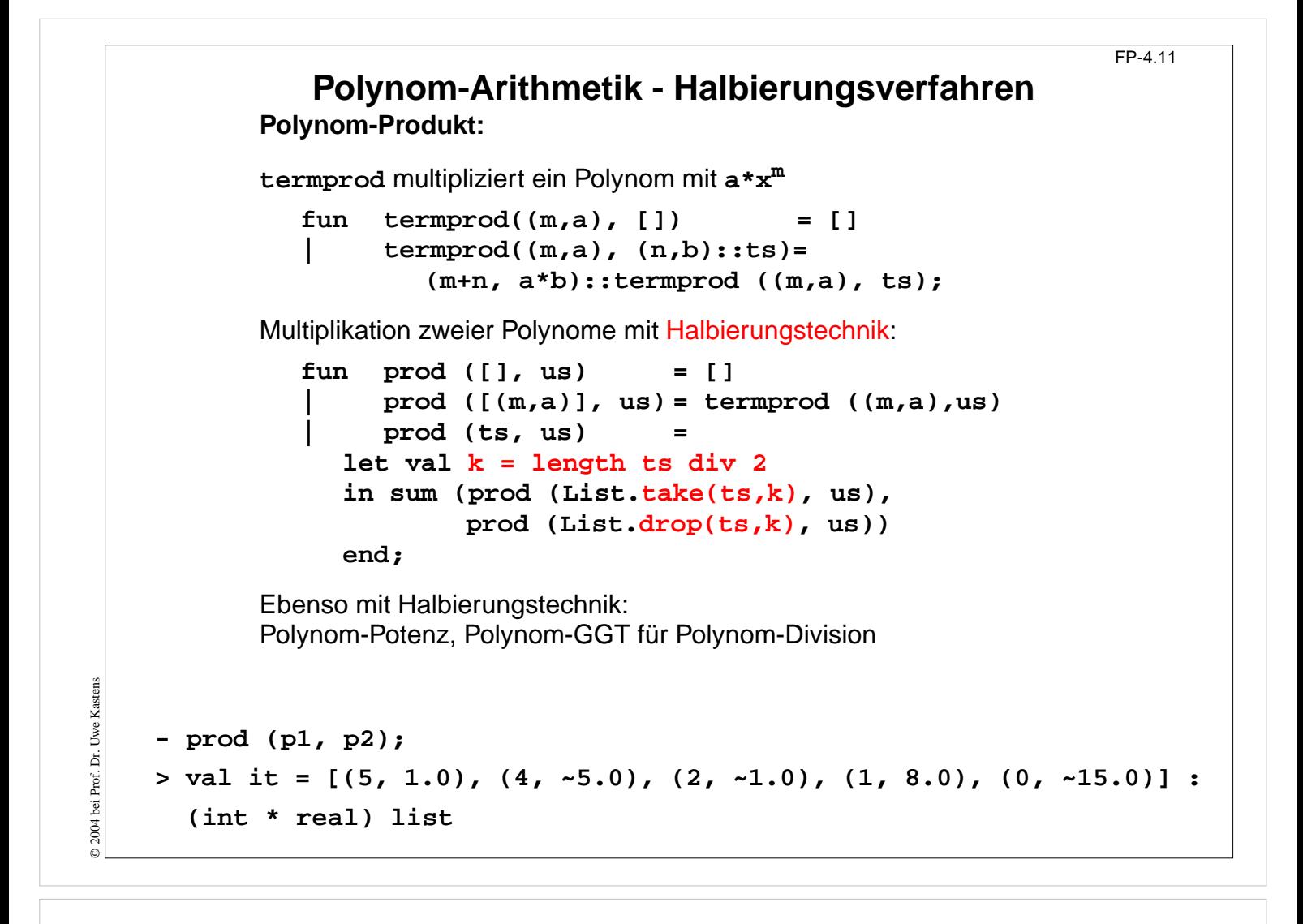

### **5. Typen und Module Datentypen mit Konstruktoren**

**Definition von Datentypen, die verschiedene Wertebereiche zu einem allgemeineren zusammenfassen.**

Beispiel: Modellierung britischer Adelspersonen

King eindeutig, einmalig Peer Rang, Territorium, Erbfolge z. B. 7th Earl of Carlisle Knight Name **z. B. Galahad** Peasant Name **z. B. Jack Cade** 

FP-5.1

- 
- 

#### **Allgemeines Konzept**:

unterscheidbare Vereinigung von Wertebereichen (**discriminated union**).

Verschiedene Techniken in verschiedenen Sprachen:

- **•** Oberklasse u. **spezielle Unterklassen** in objektorientierten Sprachen
- **• Record mit Varianten** in Pascal, Modula, Ada
- **• Vereinigungstyp** in Algol68
- **• struct** mit Unterscheidungskomponente und **union** in C
- **• datatype** in SML

```
Discriminated Union mit Konstruktor-Funktionen
                                                                    FP-5.2
     Allgemeines Konzept: discriminated union; In SML realisiert durch:
        datatype person =
              King
              | Peer of string * string * int
              | Knight of string
              | Peasant of string;
     Definiert den Typ person mit seinen Konstruktoren:
        King: person
        Peer: string * string * int -> person
        Knight: string -> person
        Peasant:string -> person
     Notation für Werte:
     King, Peer ("Earl", "Carlisle", 7), Peasant ("Jack Cade")
     Fallunterscheidung mit Konstruktoren in Mustern:
     fun title King = "His Majesty the King"
         | title (Peer (deg, terr, _)) = "The "^deg^" of "^terr
         | title (Knight name) = "Sir "^name
         | title (Peasant name) = name;
     Jede datatype-Definition führt einen neuen Typ ein.
     Vorsicht beim Verdecken durch Redefinieren!
              Verallgemeinerte Datentypkonstruktion
                                                                    FP-5.3
Aufzählungstyp als Vereinigung 1-elementiger Wertebereiche:
  datatype degree = Duke | Marquis | Earl | Viscount | Baron;
Hier sind alle Konstruktoren Konstante.
  datatype order = LESS | EQUAL | GREATER;
verwendet in String.compare: string * string -> order
Konstruktion polymorpher Typen:
```
allgemeines Konzept "Fehlerwert":

**datatype 'a option = NONE | SOME of 'a;** z. B. in **Real.fromString: string -> real option**

allgemeines Konzept "Wertebereiche paarweise vereinigen":

**datatype ('a,'b) union = In1 of 'a | In2 of 'b;** z. B. **[(In1 5), (In2 3.1), (In1 2)]**

**rekursiv definierte polymorphe Typen:**

```
lineare Listen: datatype 'a list = nil | :: of ('a * 'a list);
binäre Bäume: datatype 'a tree = Lf | Br of 'a * 'a tree * 'a tree;
allgemeine Bäume: datatype 'a mtree =
                    Mleaf | MBranch of 'a * ('a mtree) list;
```
© 2004 bei Prof. Dr. Uwe Kastens Kastens Uwe I D 2004 bei Prof. Dr.

© 2008 bei Prof. Dr. Uwe Kastens

 $\odot$  2008 bei Prof. Dr.

Uwe Kastens

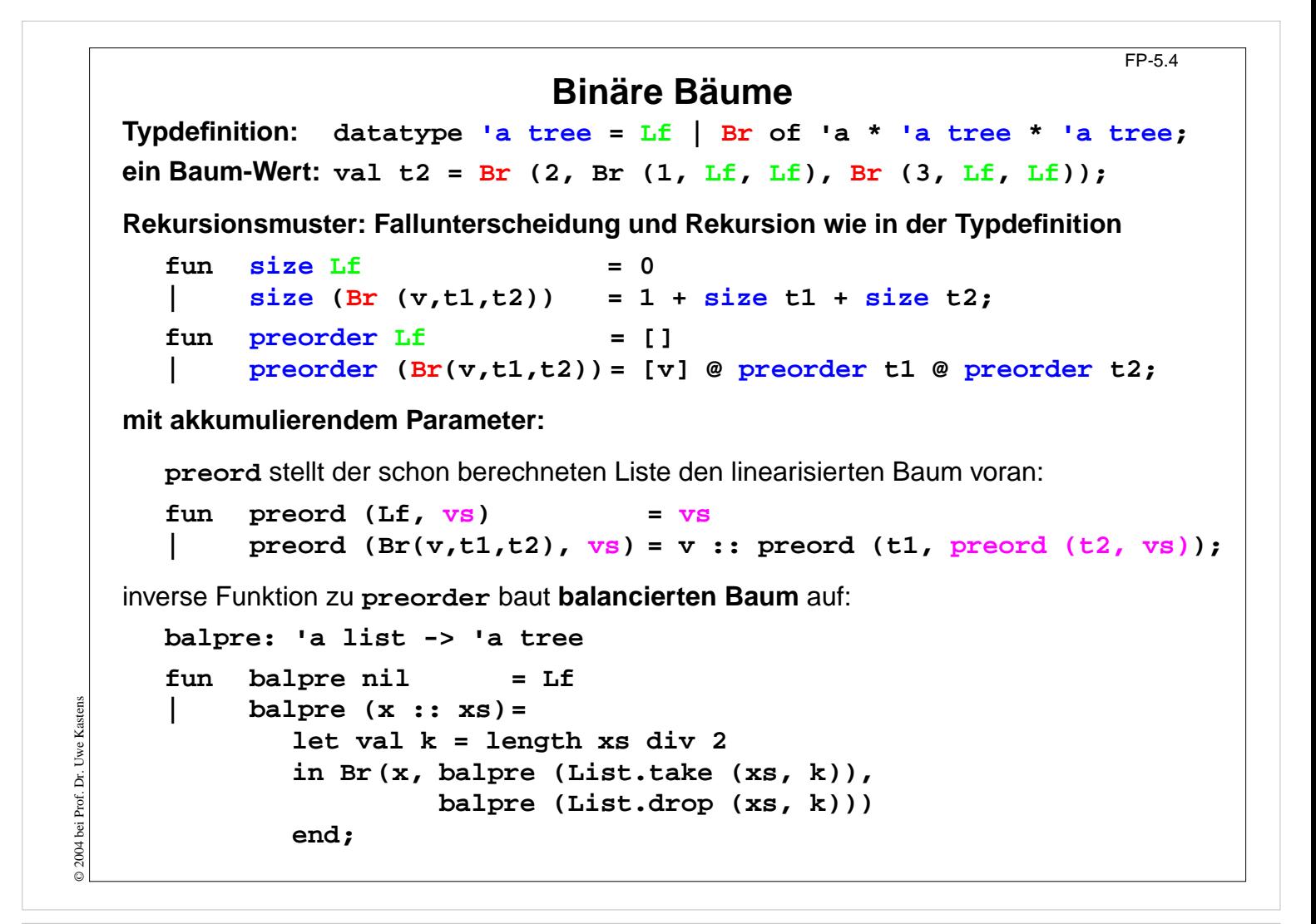

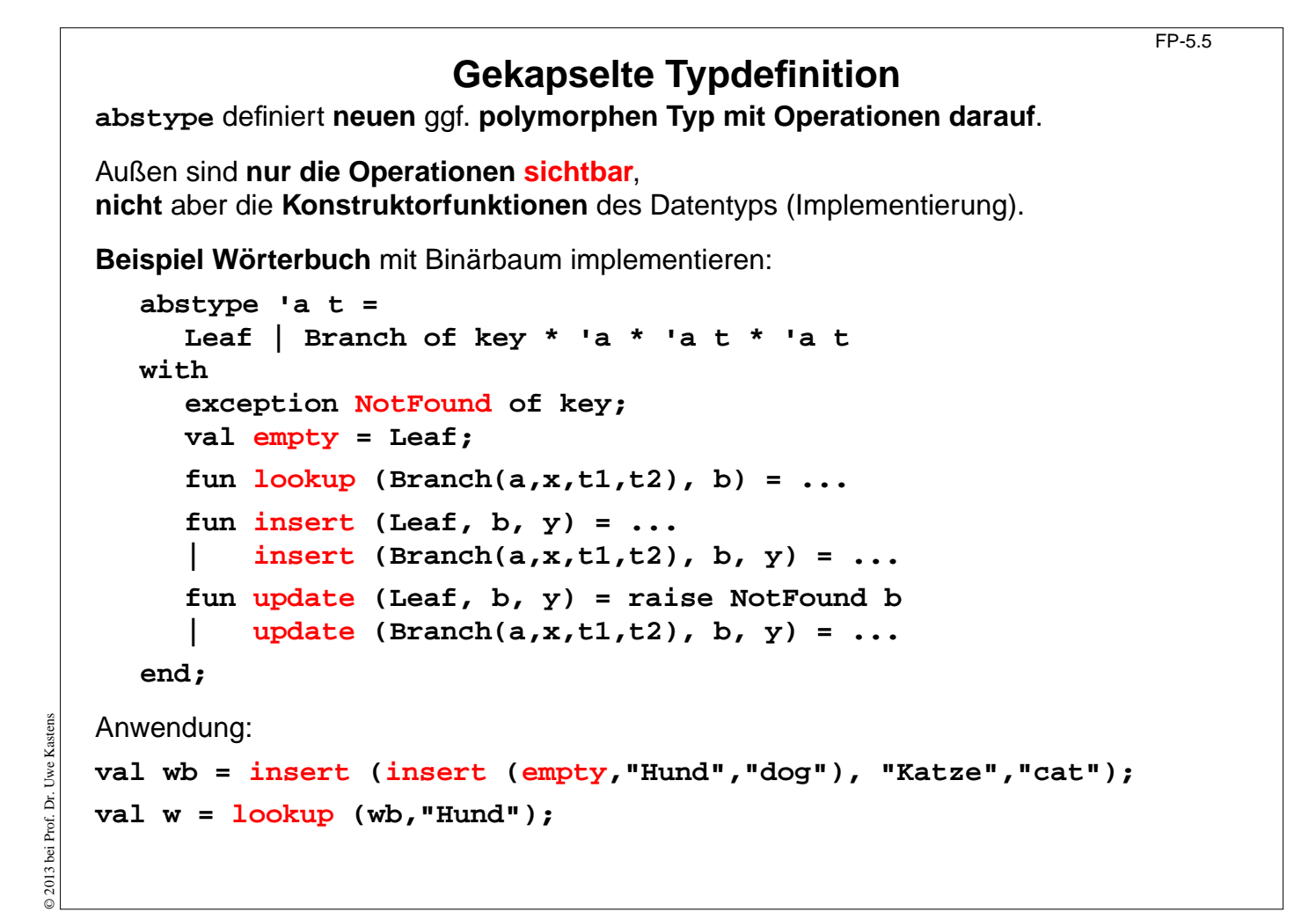

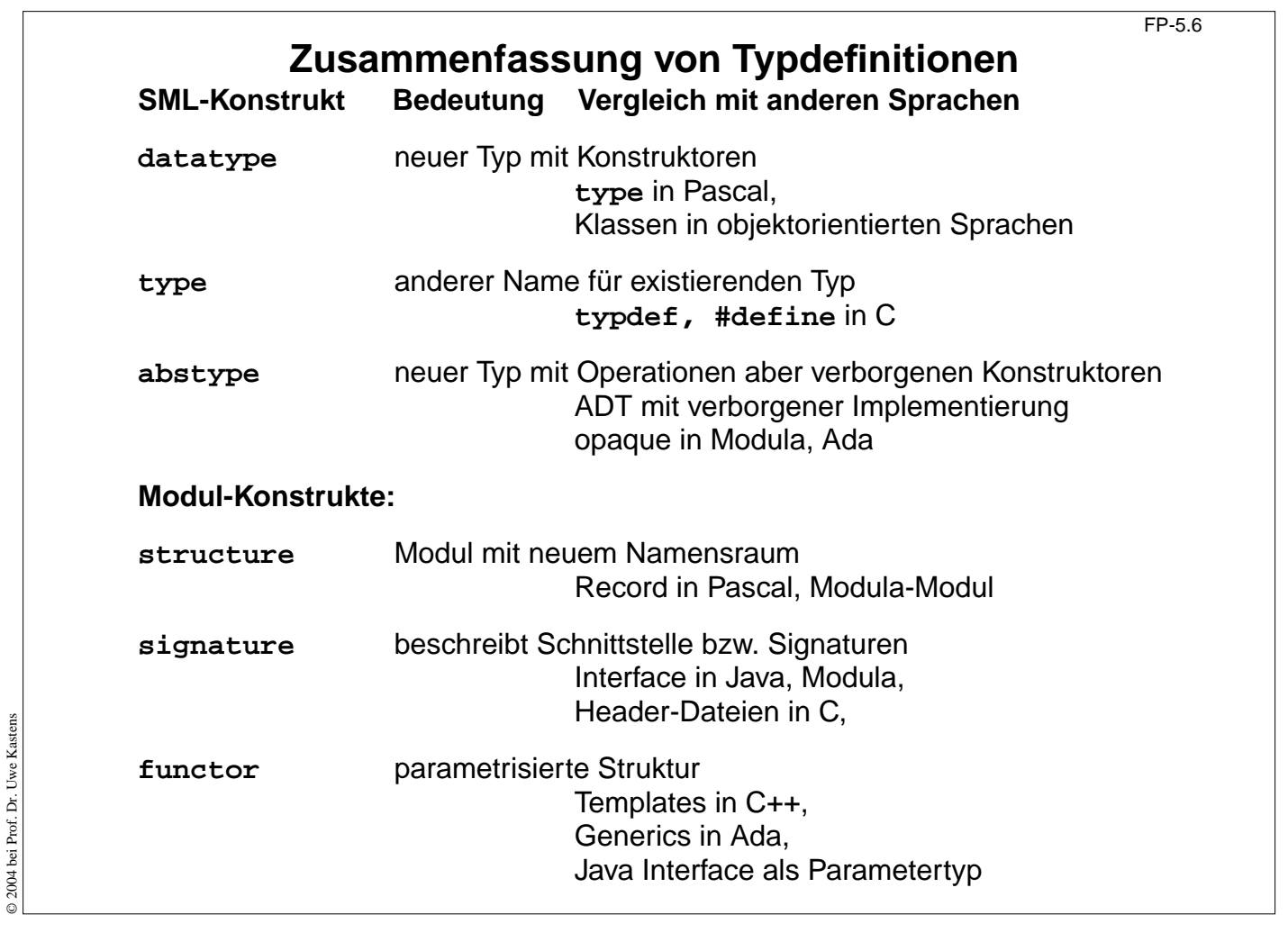

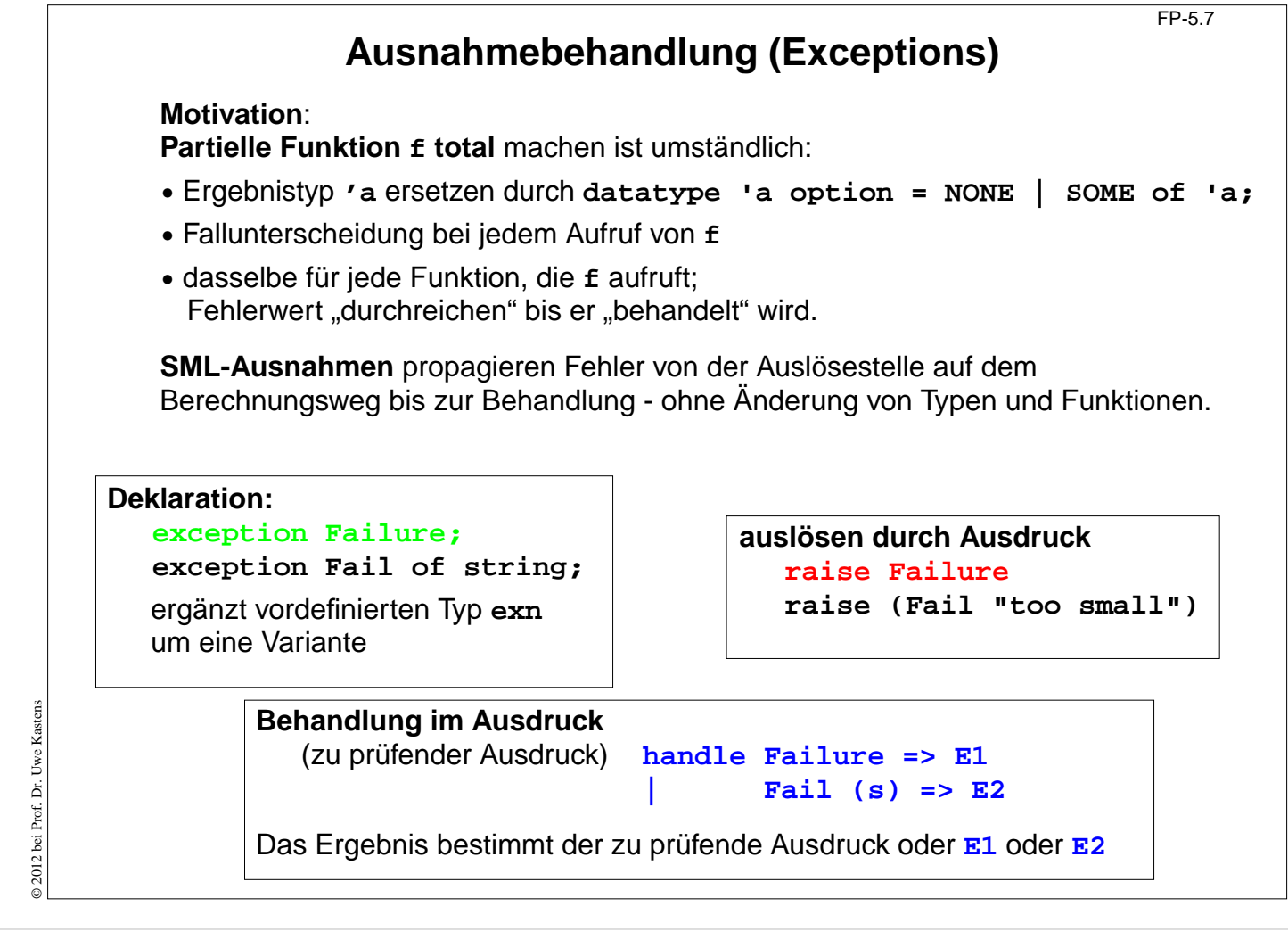

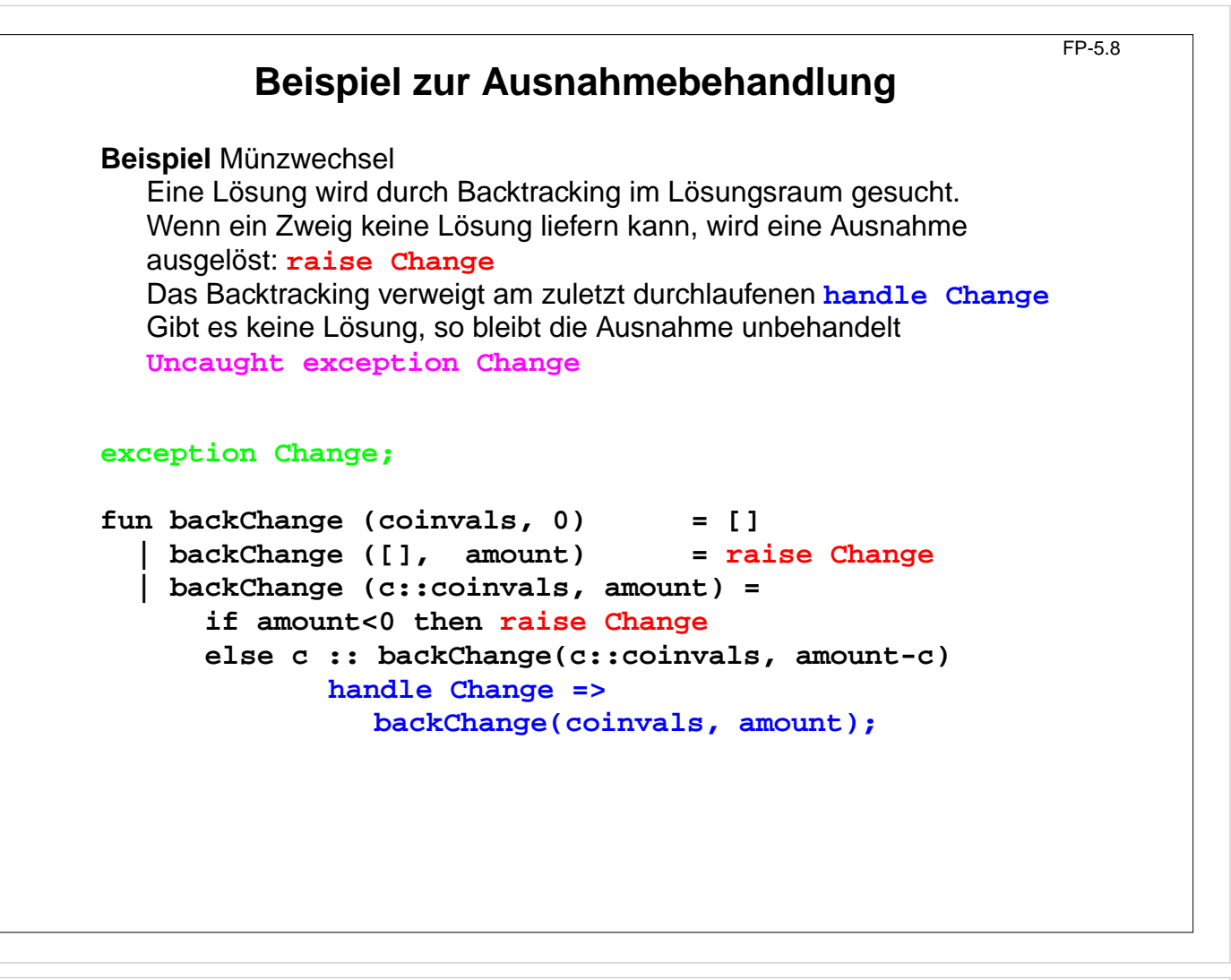

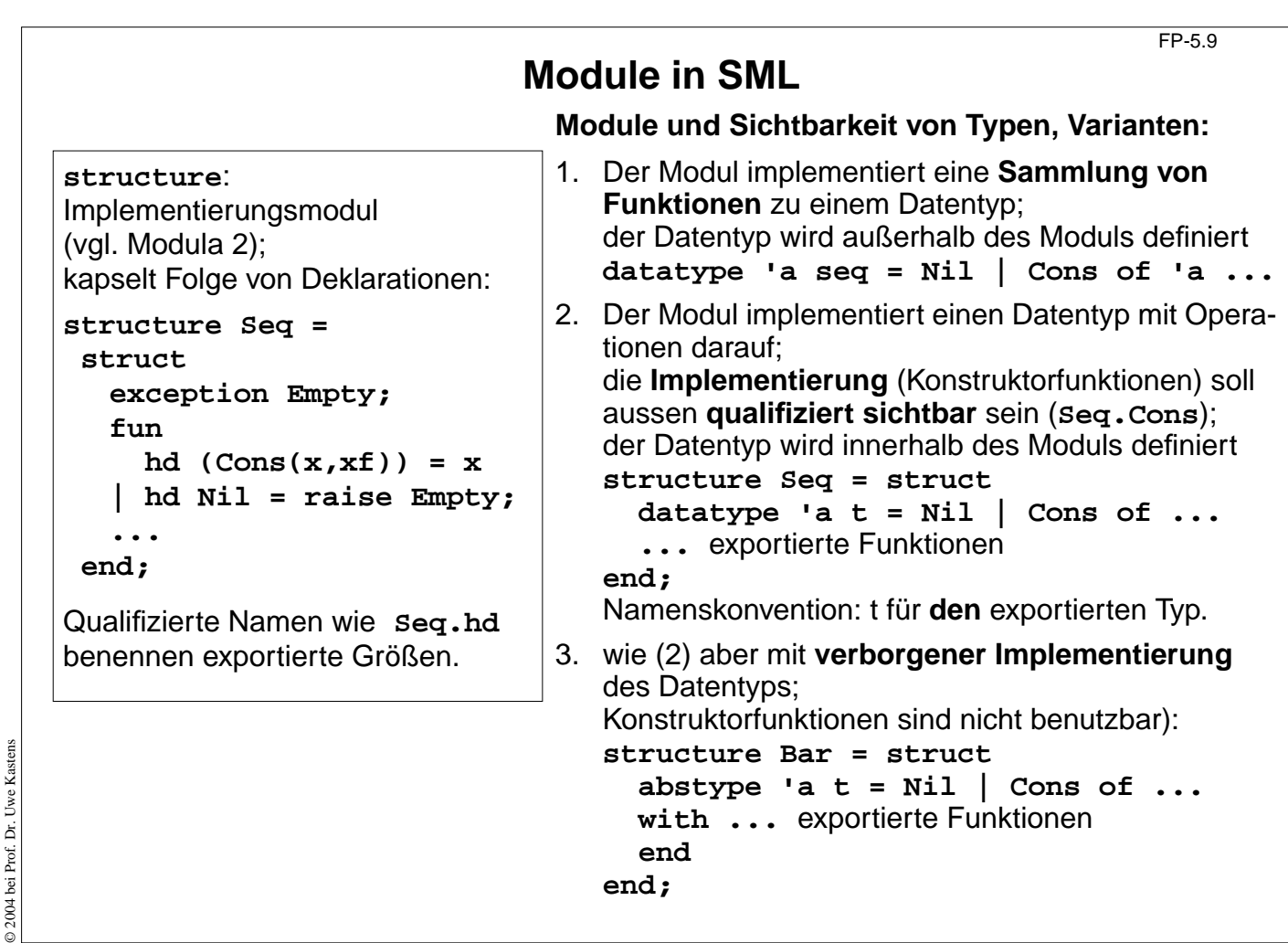

© 2011 bei Prof. Dr. Uwe Kastens © 2011 bei Prof. Dr. Uwe Kastens

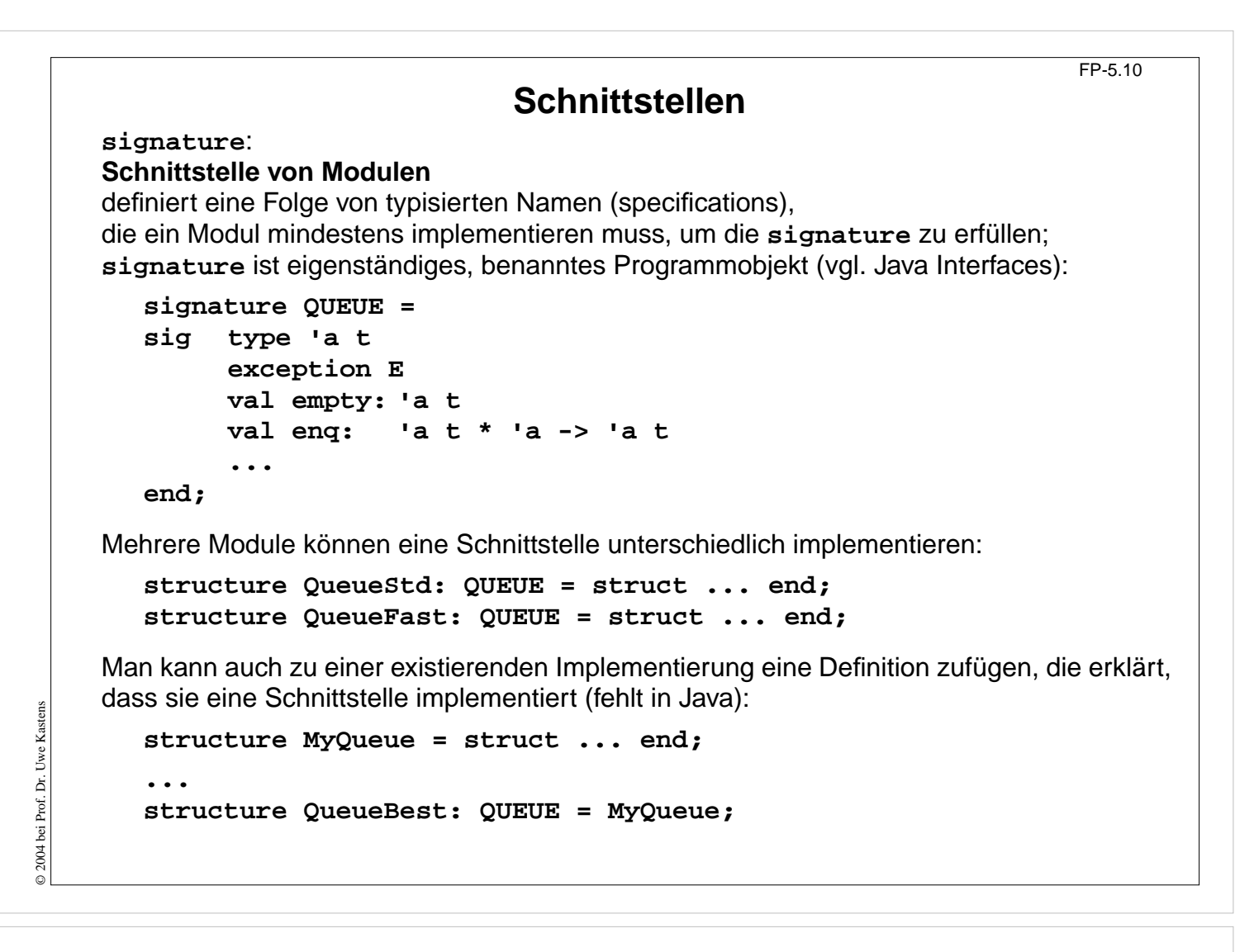

FP-5.11

### **Generische Module**

Ein **generischer Modul** (**functor**) hat Strukturen als generische Parameter. (vgl. Klassen als generische Parameter von generischen Definition in C++, Ada, Java)

Formale generische Parameter sind mit einer Signatur typisiert. Damit können Anforderungen an den aktuellen generischen Parameter formuliert werden, z. B.

• "muss eine Schlangenimplementierung sein",

• "muss Typ mit Ordnungsrelation sein".

Garantiert Typ-sichere Benutzung von Modulfunktionen (nicht in C++ und Ada).

Beispiel: **functor** für Breitensuche mit Schlange:

```
functor BreadthFirst (Q: QUEUE) =
struct fun enqlist q xs =
          foldl (fn (x,r)=> Q.enq(r,x)) q xs;
       fun search next x = ...
```
**end;**

Der Funktor wird mit einem zur Signatur passenden Modul **instanziiert**:

```
structure Breadth = BreadthFirst (QueueFast);
```
© 2004 bei Prof. Dr. Uwe Kastens © 2004 bei Prof. Dr. Uwe Kastens

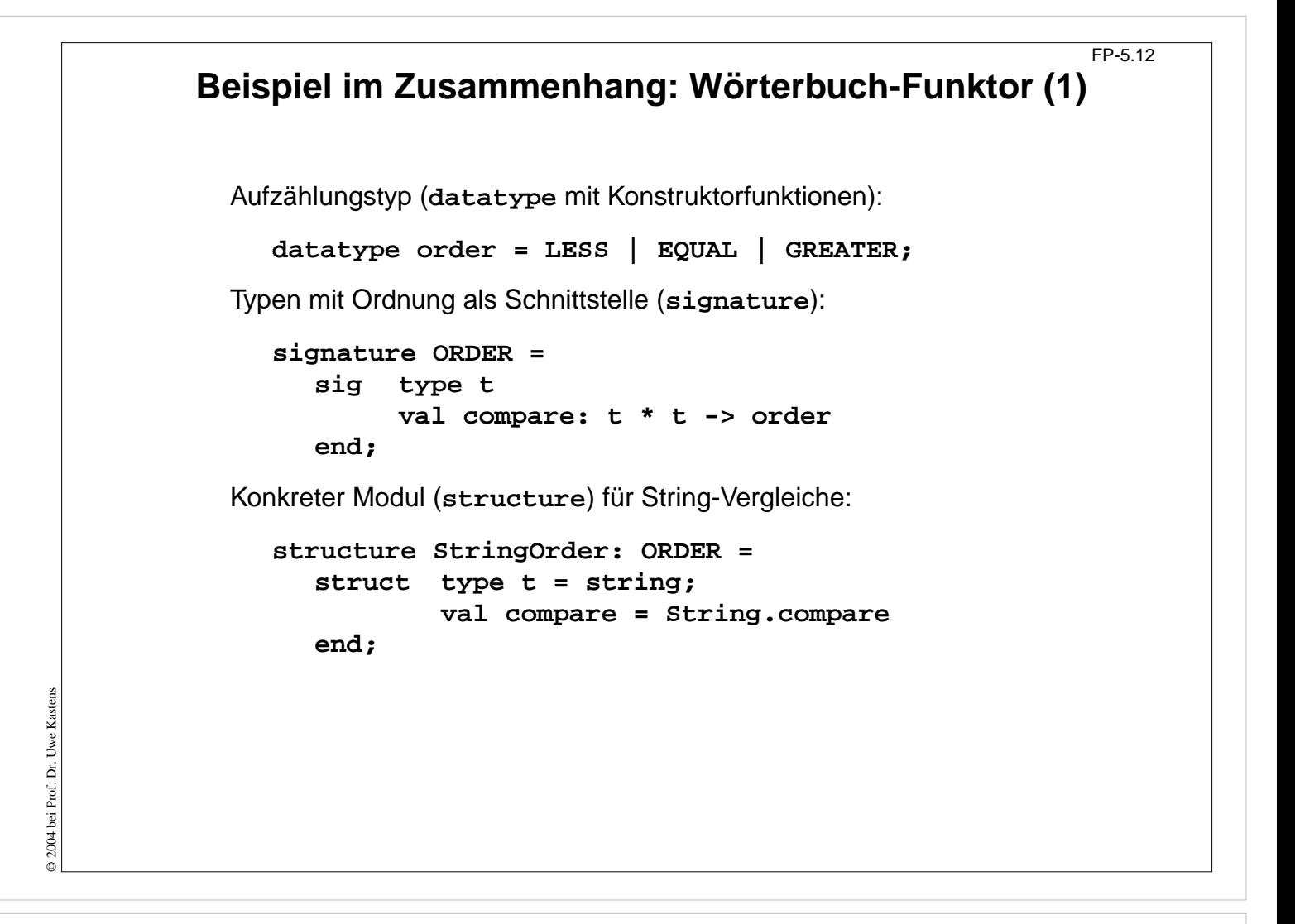

```
FP-5.13
```
### **Beispiel im Zusammenhang: Wörterbuch-Funktor (2)**

Generischer Modul (**functor**) für Wörterbücher implementiert mit binärem Suchbaum:

```
functor Dictionary (Key: ORDER): DICTIONARY =
     struct
        type key = Key.t
;
        abstype 'a t = Leaf | Bran of key * 'a * 'a t * 'a t
        with exception
E of key;
             val empty = Leaf;
             fun lookup (Leaf, b) = raise E b
                   | lookup (Bran(a,x,t1,t2), b)=
                   (case Key.compare (a, b) of
                        GREATER => lookup (t1, b)
                     | EQUAL => x
                   ...
             ...
        end
     end;
Instanziierung des Funktors für einen Wörterbuch-Modul mit String-Schlüsseln:
  structure StringDict = Dictionary (StringOrder);
Erzeugung und Benutzung eines Wörterbuches:
  val dict = StringDict.update(..(StringDict.empty,"Kastens",6686));
  val tel = StringDict.lookup (dict, "Kastens");
```
© 2004 bei Prof. Dr. Uwe Kastens © 2004 bei Prof. Dr. Uwe Kastens

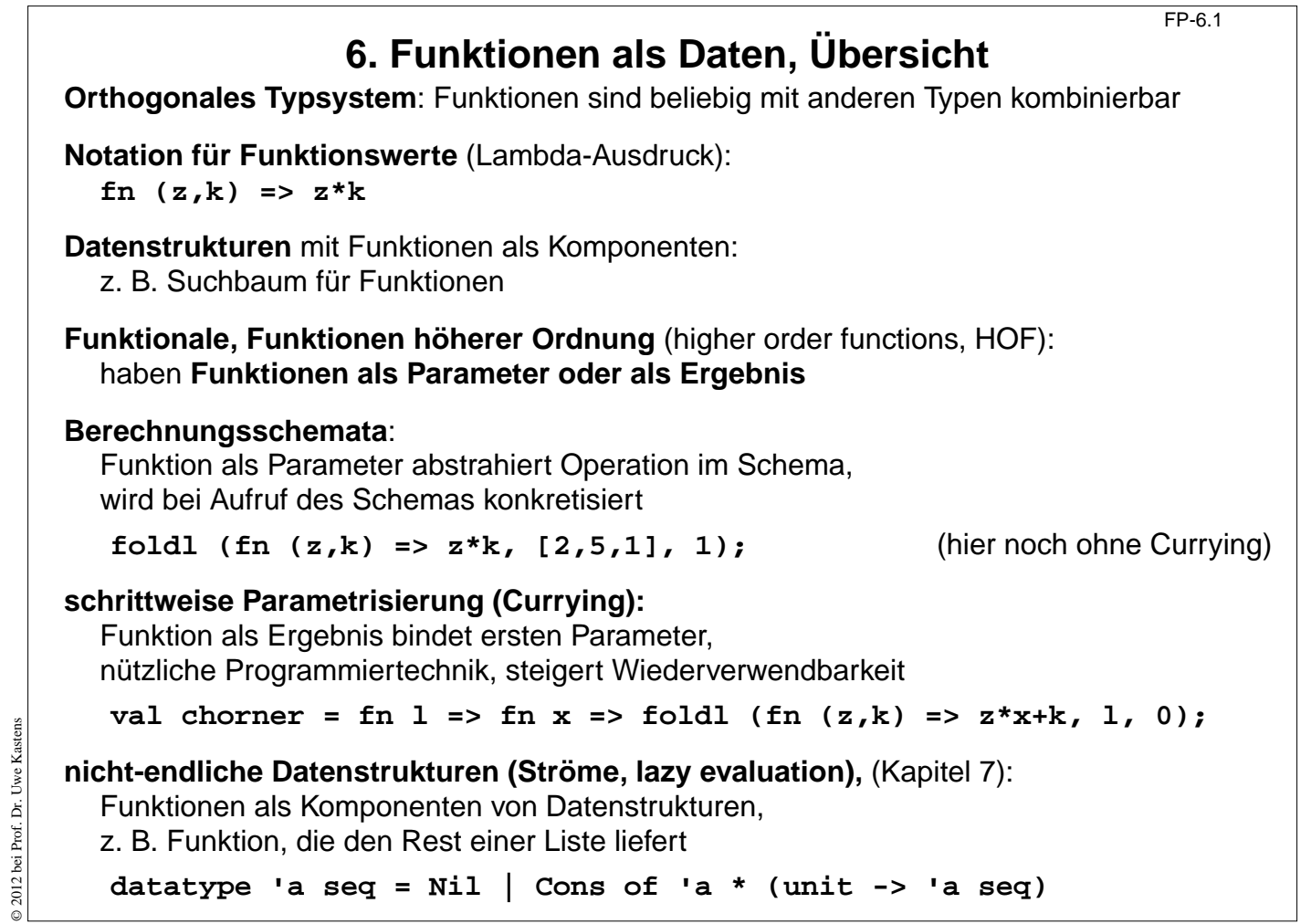

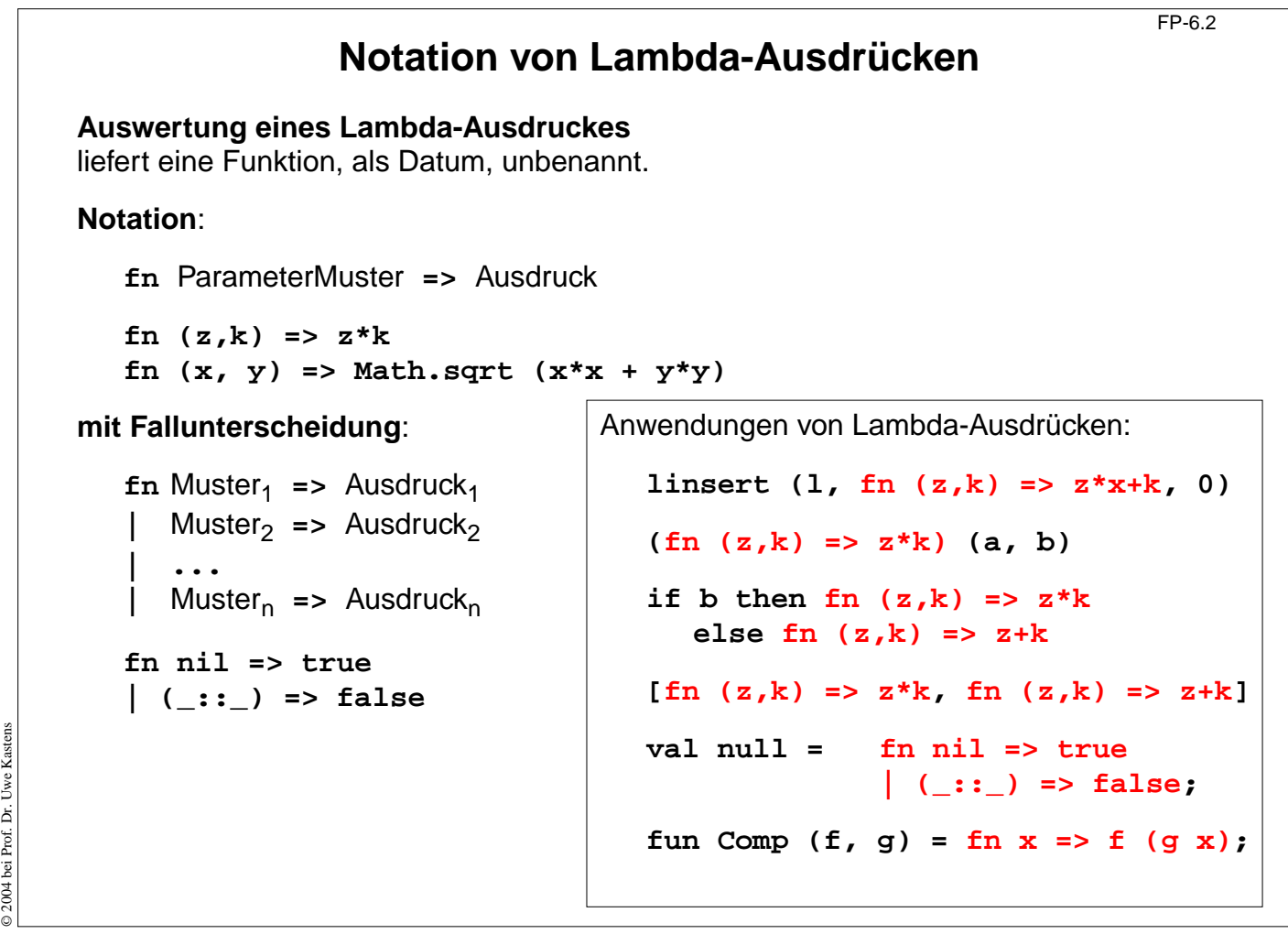

# **Currying**

**Haskell B. Curry**: US-amerikanischer Logiker 1900-1982, Combinatory Logic (1958); Moses Schönfinkel, ukrainischer Logiker, hat die Idee schon 1924 publiziert:

Funktionen **schrittweise parametrisieren statt vollständig mit einem Parametertupel**. abstraktes Prinzip für eine n-stellige Funktion:

### **Tupelform**:

Parametertupel:

Signatur: **gn:( 't 1 \* 't 2 \* ... \* 't n) -> 'r** Funktion: **fun gn ( p 1, p 2, ..., p n) =** Ausdruck über **p 1, ..., p n** Aufrufe: **gn ( a 1, a 2, ..., a n)** liefert Wert vom Typ **'r** ge-**curried**: Signatur: **cgn: 't 1->('t 2->...->( 't n->'r)...)** Funktion: **fun cgn p 1 p <sup>2</sup> ... p n =** Ausdruck über **p 1, ..., p n** Aufruf: and the contract of the liefert Wert vom Typ liefert Wert vom Typ **(cgn a 1 a 2 ... a n) 'r**  $(\text{cgn } a_1 \quad a_2 \dots a_{n-1})$  't  $'t_n->r$ **... (cgn a 1) 't 2->(...('t n->'r)...)**

Ergebnisfunktionen tragen die schon gebundenen Parameter in sich.

**Funktion voll-parametrisiert entwerfen - teil-parametrisiert benutzen!**

# **Currying: Beispiele**

```
fun prefix (pre, post) = pre ^ post;
  Signatur:
                string * string -> string
ge-curried:
lang: fun prefix pre = fn post => pre ^ post;
kurz: fun prefix pre post = pre ^ post;
  Signatur: string -> ( string -> string)
  gleich: string -> string -> string
Erster Parameter (pre) ist in der Ergebnisfunktion gebunden.
Anwendungen:
  val knightify = prefix "Sir ";
  val dukify = prefix "The Duke of ";
  knightify "Ratcliff";
  (prefix "Sir ") "Ratcliff";
  prefix "Sir " "Ratcliff"; linksassoziativ
auch rekursiv:
                     x oder n ist in der Ergebnisfunktion gebunden
  fun repxlist
x n = if n=0 then [] else
x :: repxlist
x (n-1);
  fun repnlist
n x = if
n=0 then [] else x :: repnlist (
n-1) x;
```
**(repxlist 7); (repnlist 3);**

© 2013 bei Prof. Dr. Uwe Kastens

2013 bei Prof. Dr. Uwe Kastens

FP-6.3a

## **Funktionen in Datenstrukturen**

FP-6.4

```
Liste von Funktionen:
  val titlefns =
        [prefix "Sir ",
          prefix "The Duke of ",
          prefix "Lord "] :(string -> string) list
  hd (tl titlefns) "Gloucester";
Suchbaum mit (string * (real -> real)) Paaren:
  val fntree =
     Dict.insert
        (Dict.insert
           (Dict.insert
             (Lf, "sin", Math.sin),
                    "cos", Math.cos),
                    "atan", Math.atan);
  Dict.lookup (fntree, "cos") 0.0;
```
© 2004 bei Prof. Dr. Uwe Kastens

2004 bei Prof. Dr. Uwe Kastens

FP-6.5 **Currying als Funktional Funktional**: Funktionen über Funktionen; Funktionen höherer Ordnung (HOF) **secl**, **secr** (section): 2-stellige Funktion **in Curry-Form** wandeln; dabei den linken, rechten **Operanden binden:** fun secl  $x f y = f(x, y);$ **'a -> ('a \* 'b -> 'c) -> 'b -> 'c** fun secr  $f(y|x) = f(x, y);$ **('a \* 'b -> 'c) -> 'b -> 'a -> 'c Anwendungen**: **fun power (x, k):real =if k = 1 then x else** if  $k \mod 2 = 0$  then **power**  $(x*x, k \div 2)$ **else x \*power (x\*x, k div 2); val twoPow = secl 2.0 power; int -> real 3; real -> real val pow3 = secr power** © 2004 bei Prof. Dr. Uwe Kastens © 2004 bei Prof. Dr. Uwe Kastens **map (l, secr power 3); val knightify = (secl "Sir " op^); string -> string op^** bedeutet infix-Operator **^** als Funktion

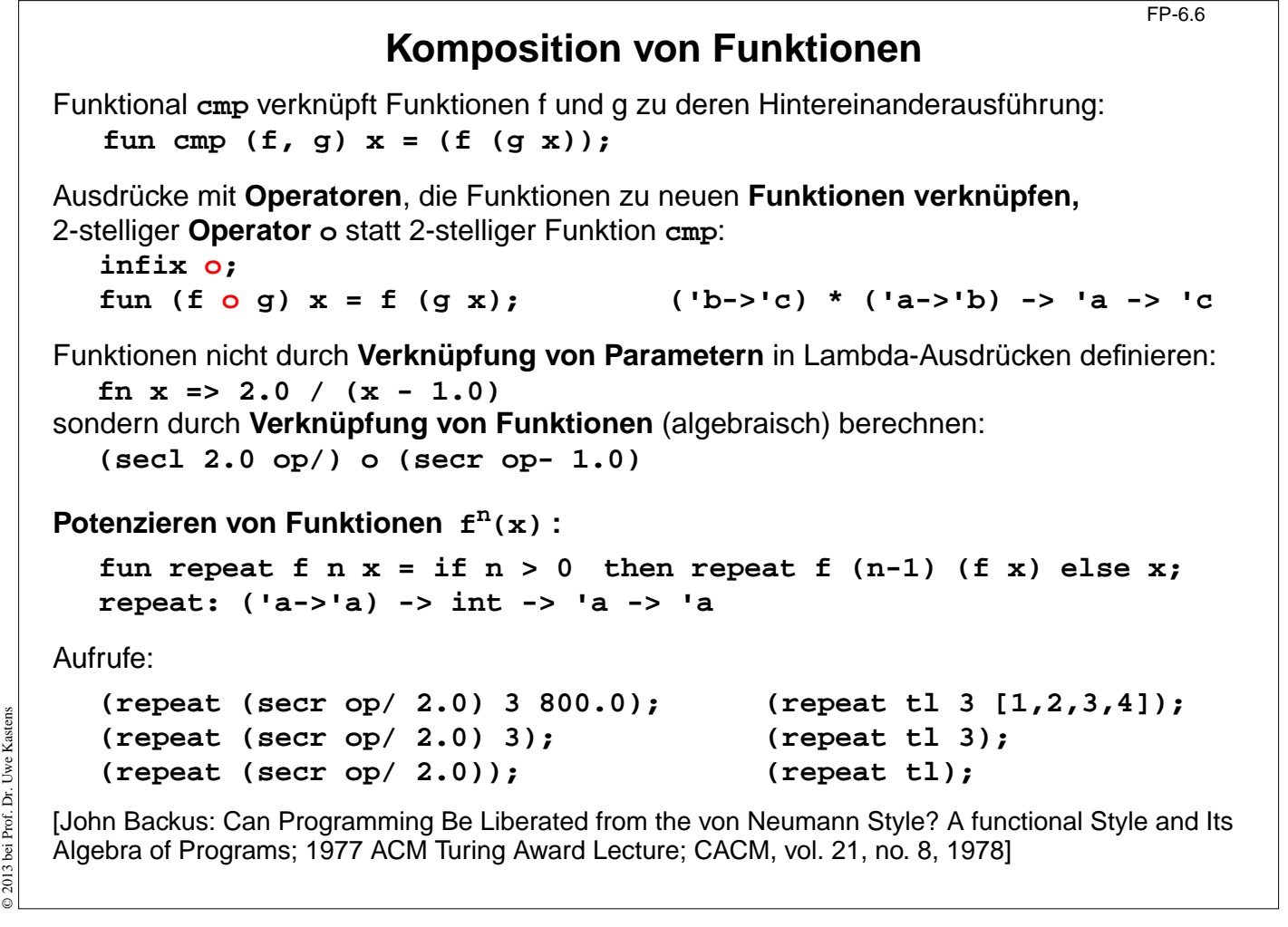

**Kombinatoren**

FP-6.6a

**Kombinator**: Funktion ohne freie Variable

#### **Kombinatorischer Term T:**

T ist ein Kombinator oder T hat die Form (T1, T2) und Ti sind kombinatorische Terme

Kombinatorische Terme dienen

zur **Verknüpfung** und zu algebraischer **Transformation** von Funktionen, zur Analyse und zum **Beweis** von Programmen

**David Turner** (britischer Informatiker) hat 1976 gezeigt, dass **alle Funktionen des Lambda-Kalküls** durch die klassischen Kombinatoren **S** und **K** darstellbar sind.

#### **klassische Kombinatoren S K I:**

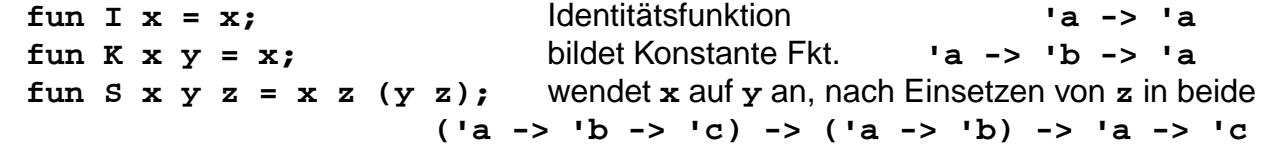

**I** entspricht **S K K** denn **((S K K) u) = (S K K u) = (K u (K u)) = u**

### **Beispiel:**

© 2013 bei Prof. Dr. Uwe Kastens

© 2013 bei Prof. Dr. Uwe Kastens

Der Lambda-Ausdruck **(**λ **x (** λ **y (x y)))** kann in **(S (K (S I)) (S (K K) I))** transformiert werden.

© 2013 bei Prof. Dr. Uwe Kastens 2013 bei Prof. Dr. Uwe

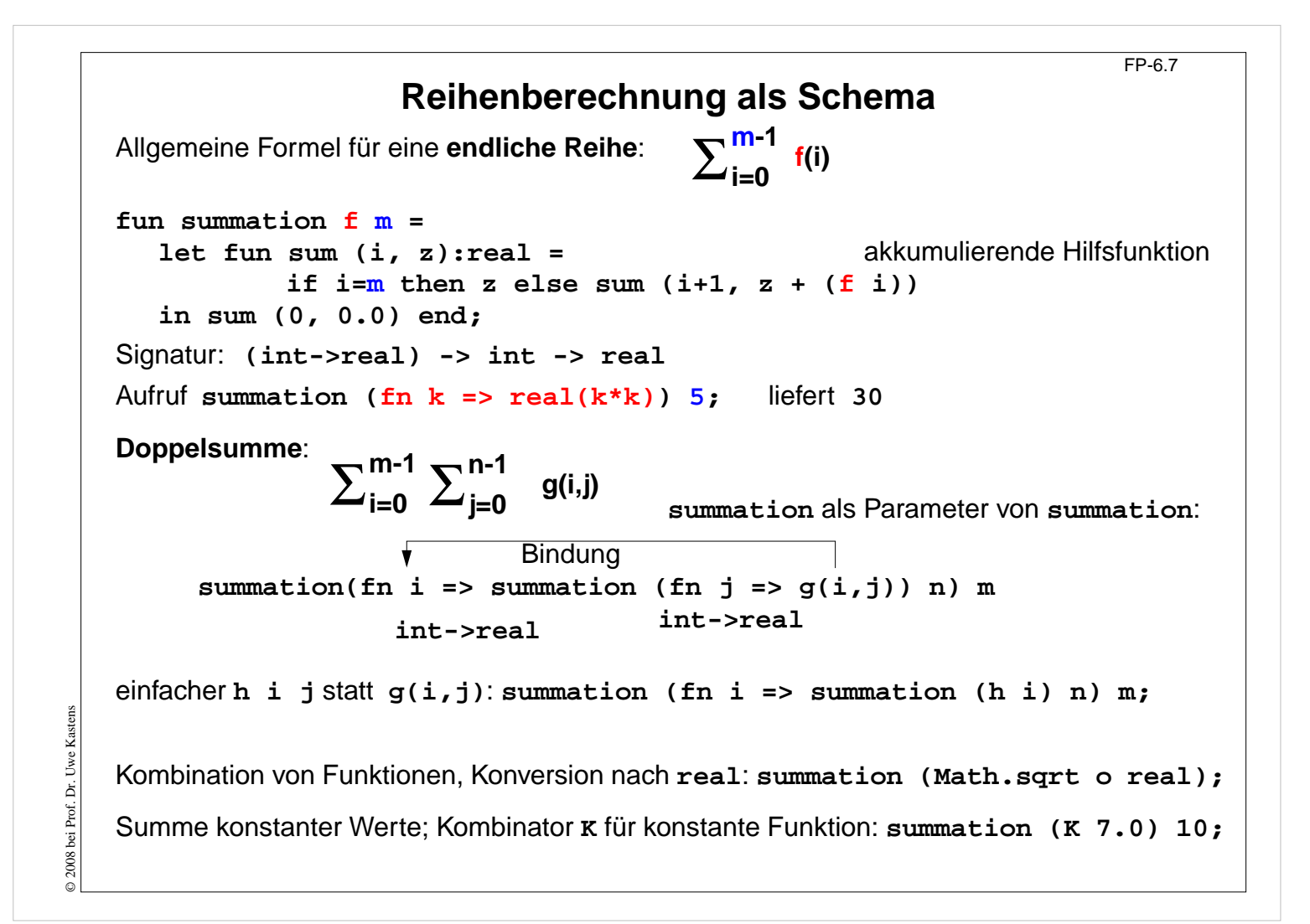

```
Funktionale für Listen: map
                                                          FP-6.8
Liste elementweise mit einer Funktion abbilden:
  map f [x1,...,xn] = [f x1,..., f xn]
  fun map f nil = nil
       | map f (x::xs) = (f x) :: map f xs;
  Signatur: ('a -> 'b) -> 'a list -> 'b list
Anwendungen:
  map size ["Hello", "World!"];
  map (secl 1.0 op/) [0.1, 1.0, 5.0];
für 2-stufige Listen (setzt map in Curry-Form voraus!):
  map (map double) [[1], [2, 3]];
statt map f (map g l) besser map (f o g) l
Matrix transponieren:
  fun transp (nil::_) = nil
       | transp rows =
        map hd rows :: transp (map tl rows);
```
### **Funktionale für Listen: Filter**

```
Schema: Prädikatfunktion wählt Listenelemente aus:
  fun filter pred nil = nil
      | filter pred (x::xs)= if pred x then x :: (filter pred xs)
                                        else (filter pred xs);
Anwendungen:
  filter (fn a => (size a) > 3) ["Good", "bye", "world"];
  fun isDivisorOf n d = (n mod d) = 0;
  filter (isDivisorOf 360) [24, 25, 30];
Mengendurchschnitt (mem ist auf nächster Folie definiert):
  fun intersect xs ys = filter (secr (op mem) ys) xs;
Variationen des Filterschemas:
  val select = filter;
  fun reject f = filter ((op not) o f);
  fun takewhile pred nil = nil
       | takewhile pred (x::xs) = if pred x then x::(takewhile pred xs)
                                 else nil;
  takewhile isPos [3, 2, 1, 0, ~1, 0, 1];
  fun dropwhile ... entsprechend
```
### **Funktionale für Listen: Quantoren**

```
Existenz und All-Quantor:
  fun exists pred nil = false
      | exists pred (x::xs) = (pred x) orelse (exists pred xs);
  fun all pred nil = true
  | all pred (x::xs) = (pred x) andalso (all pred xs);
Member-Operator:
  infix mem;
  fun x mem xs = exists (secr op= x) xs;
Disjunkte Listen?
  fun disjoint xs ys = all (fn x => all (fn y => y <> xs) xs;
oder:
  fun disjoint xs ys = all (fn x => (all (secr op<> x) ys)) xs;
Quantoren-Funktionale für Listen von Listen:
  exists (exists pred) z. B. exists (exists (secl 0 op=))
  filter (exists pred) z. B. filter (exists (secl 0 op=))
  takewhile (all pred) z. B. takewhile (all (secr op> 10))
```
FP-6.10

FP-6.9

© 2013 bei Prof. Dr. Uwe Kastens

2013 bei Prof. Dr. Uwe

```
FP-6.11
                   Funktionale verknüpfen Listenwerte
   Listenelemente mit 2-stelliger Funktion
f verknüpfen:
      foldl f e [x_1, ..., x_n] = f(x_n, ..., f(x_2, f(x_1, e))...)foldr f e [x_1, ..., x_n] = f(x_1, ..., f(x_{n-1}, f(x_n, e))...)foldl verknüpft Elemente sukzessive vom ersten zum letzten.
   foldr verknüpft Elemente sukzessive vom letzten zum ersten.
      fun foldl f e nil = e akk. Parameter
      | foldl f e (x::xs) = foldl f (f (x, e)) xs;
      fun foldr f e nil = e
            \text{foldr} f e (x::xs) = f(x, \text{foldr} f e xs);
   Signatur: ('a * 'b -> 'b) -> 'b -> 'a list -> 'b
   Beispiel: val sum = foldl op+ 0;
   Verknüpfungsreihenfolge bei foldl und foldr:
      val difl = foldl op- 0; difl [1,10]; ergibt 9
      val difr = foldr op- 0; difr [1,10]; ergibt ~9
   Horner-Schema in Curry-Form:
      fun horner l x = foldl (fn (h,a) => a * x + h) 0.0 l;
D 2004 bei Prof. Dr. Uwe
   Liste umkehren: fun reverse 1 = foldl op:: nil 1;
   Menge aus Liste erzeugen: fun setof l = foldr newmem [] l;
                             setof [1,1,2,4,4];
```
© 2004 bei Prof. Dr. Uwe Kastens

```
FP-6.12
                             Werte in binären Bäumen
            datatype 'a tree = Lf | Br of 'a * 'a tree * 'a tree
         Schema:
           Für jedes Blatt einen Wert e einsetzen und
           an inneren Knoten Werte mit 3-stelliger Funktion verknüpfen (vergl. foldr):
            fun treefold f e Lf = e
                 | treefold f e (Br (u,t1,t2)) =
                  f (u, treefold f e t1, treefold f e t2);
         Anwendungen
         Anzahl der Knoten:
            treefold (fn (_, c1, c2) => 1 + c1 + c2) 0 t;
         Baumtiefe:
            treefold (fn (_, c1, c2) => 1 + max (c1, c2)) 0 t;
         Baum spiegeln:
            treefold (fn (u, t1, t2) => Br (u, t2, t1)) Lf t;
© 2004 bei Prof. Dr. Uwe Kastens
© 2004 bei Prof. Dr. Uwe Kastens
        Werte als Liste in Preorder (flatten):
            treefold (fn (u, l1, l2) => [u] @ l1 @ l2) nil t;
```
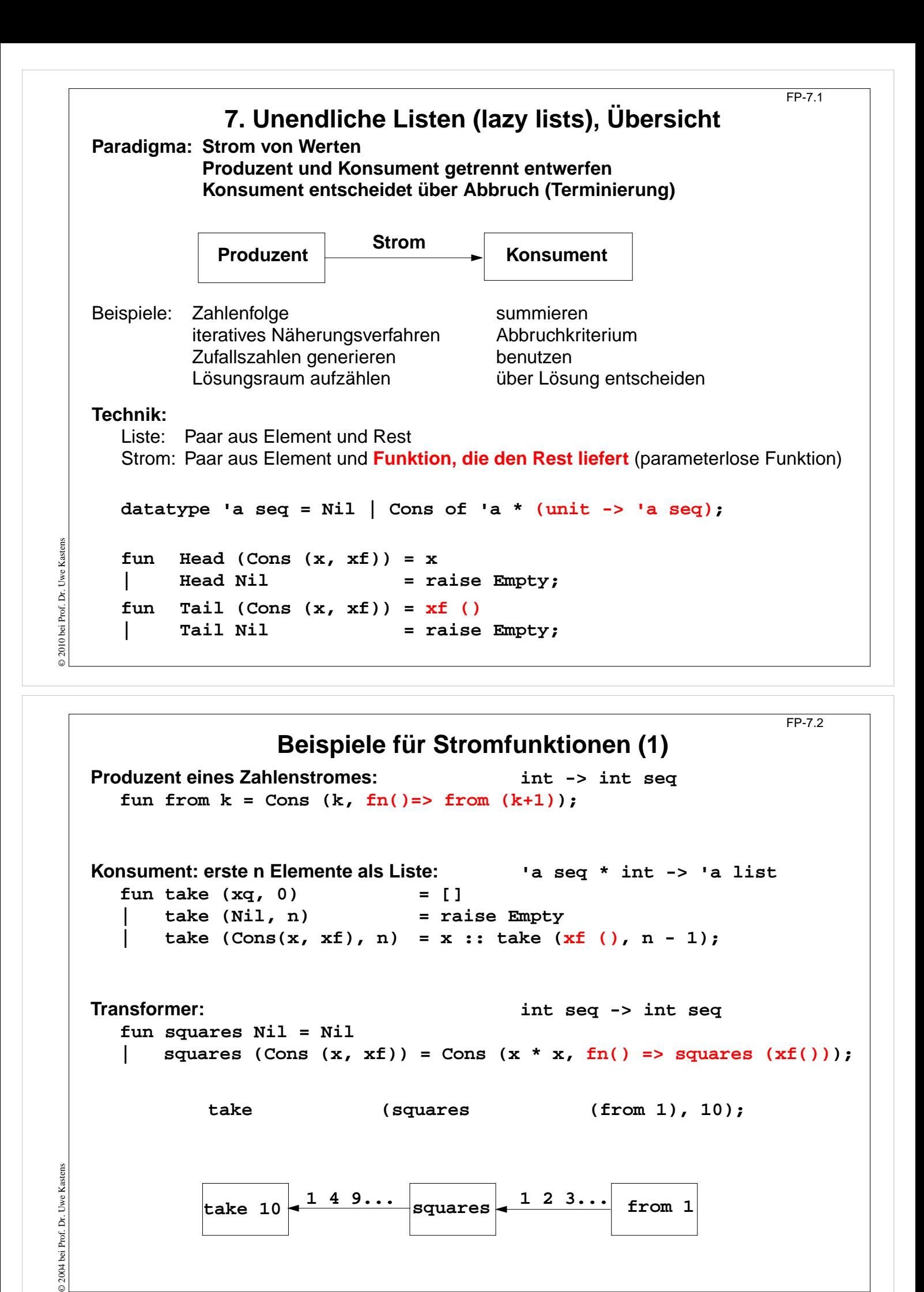

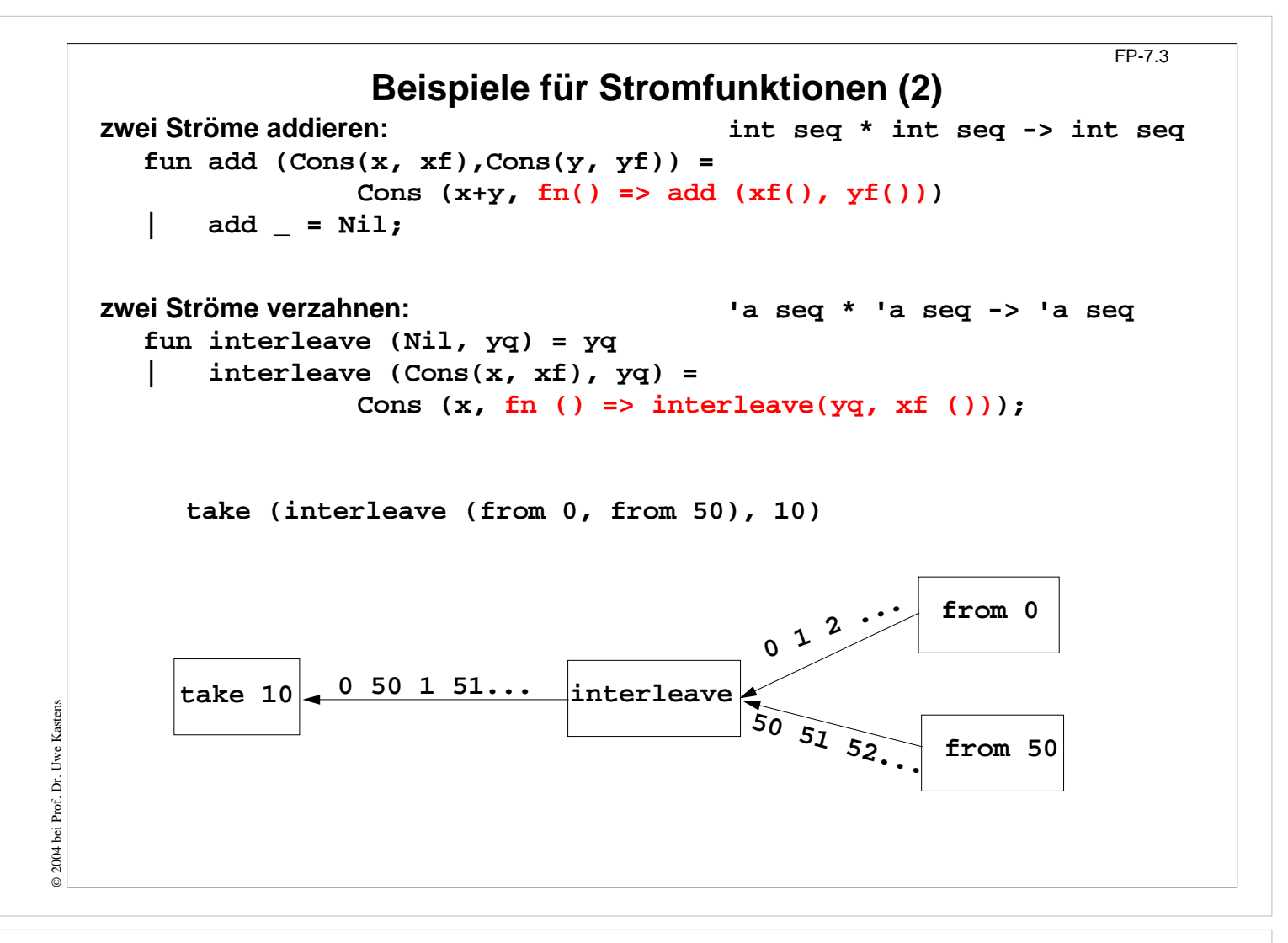

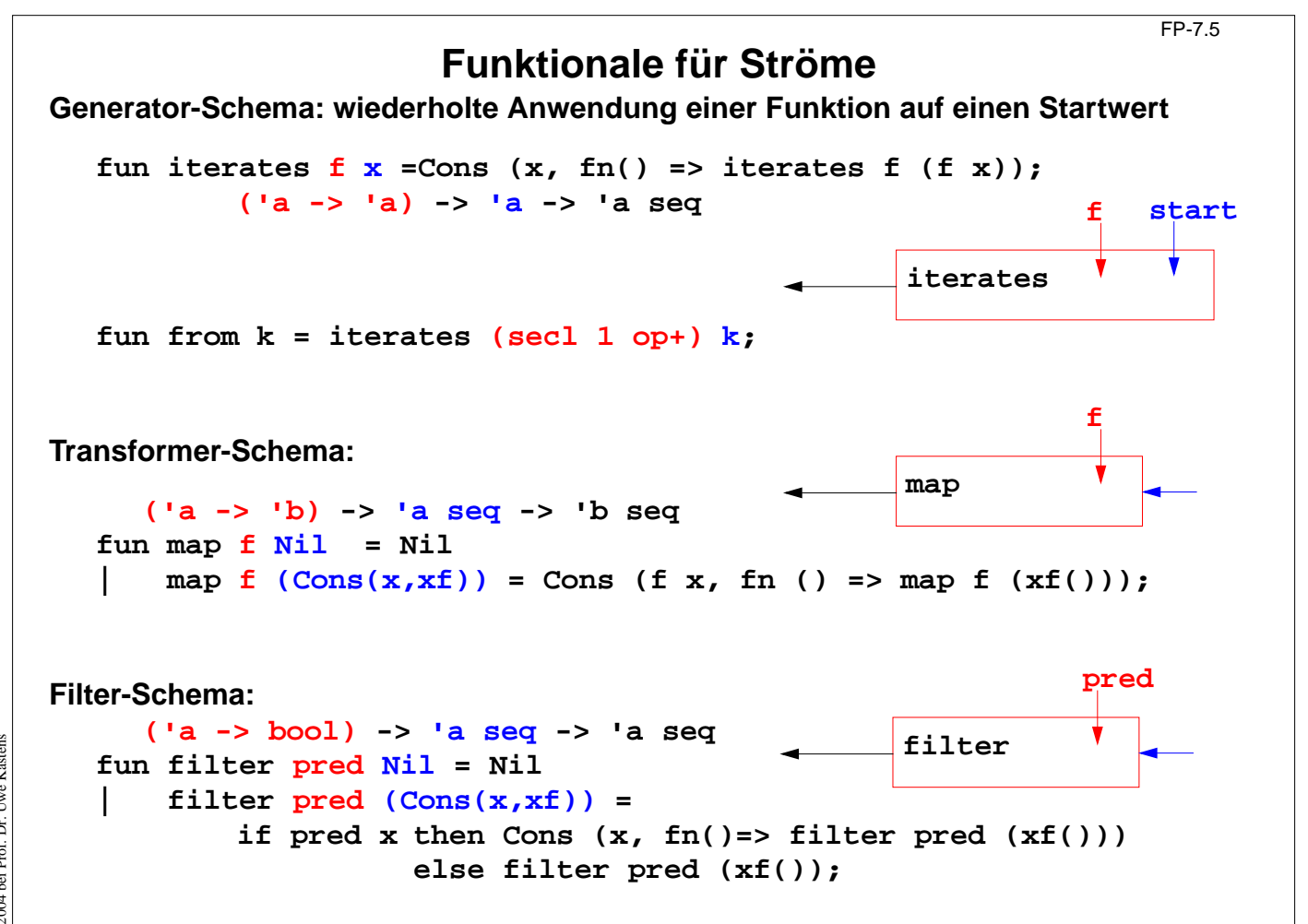

© 2004 bei Prof. Dr. Uwe Kastens © 2004 bei Prof. Dr. Uwe Kastens

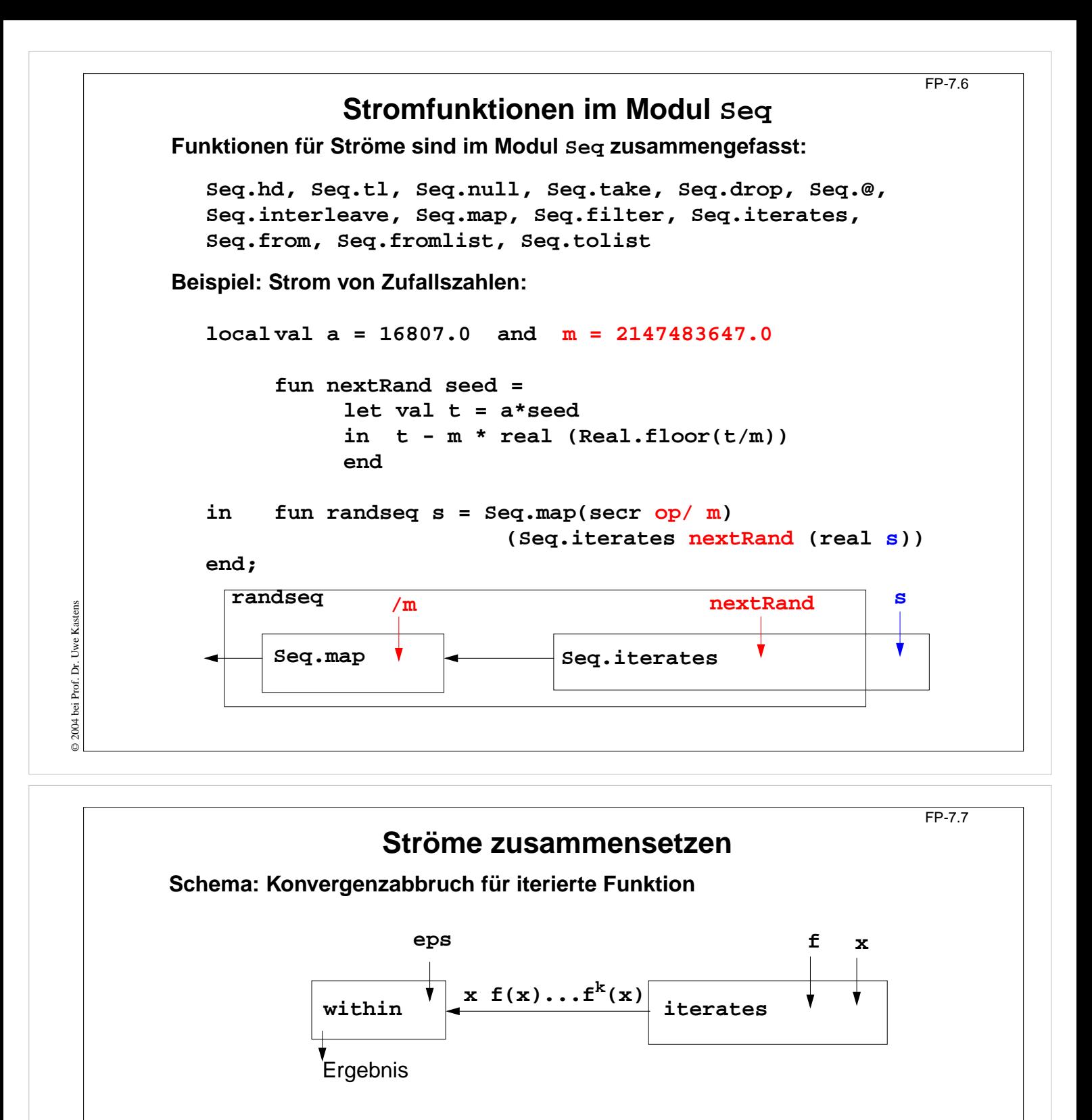

**Beispiel: Quadratwurzel iterativ berechnen:**

fun nextApprox  $a x = (a/x + x) / 2.0;$ 

```
fun within (eps:real) (Cons(x,xf)) =
  let val Cons (y,yf) = xf()in if Real.abs (x-y) < eps
       then y
       else within eps (Cons (y,yf))
  end;
```

```
fun qroot a =
    within 1E~12 (Seq.iterates (nextApprox a) 1.0);
```
© 2004 bei Prof. Dr. Uwe Kastens © 2004 bei Prof. Dr. Uwe Kastens

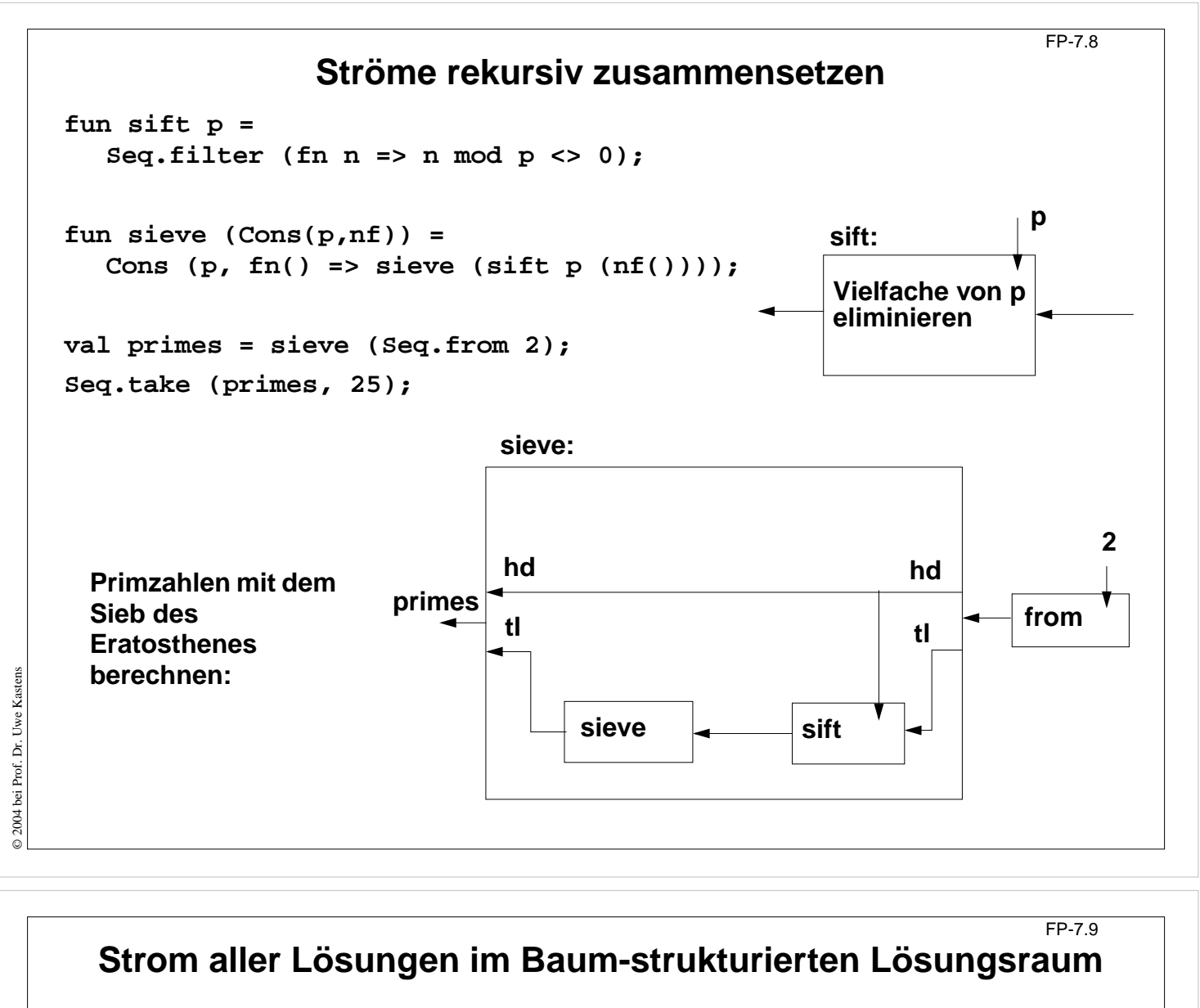

Beispiel **Münzwechsel**: Strom von Lösungen der Form [5, 2, 1, 1] berechnen

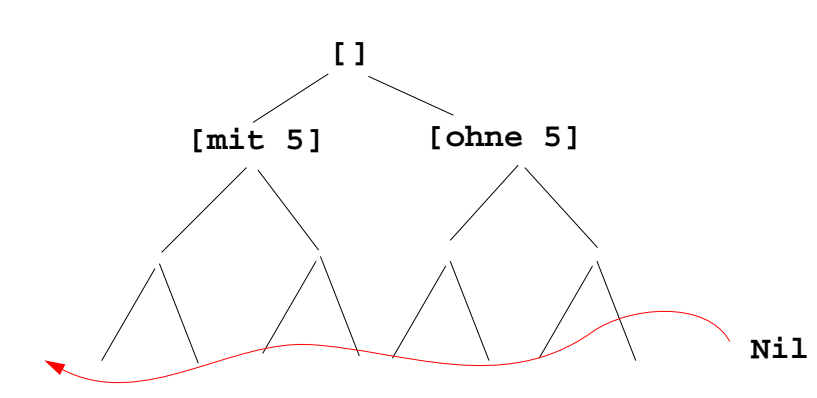

- **•** endliche Zahl von Lösungen: abbrechender Strom
- **• Listenkonkatenation** @ darf **nicht in Stromkonkatenation** Seq.@ geändert werden! Strom würde dann **vollständig ausgewertet**!
- **•** Funktion akkumuliert Strom elementweise
- **•** akkumulierender Parameter berechnet Restfunktion des Stromes mit **Cons (x, xf)**

© 2005 bei Prof. Dr. Uwe Kastens © 2005 bei Prof. Dr. Uwe Kastens

```
Beispiel Münzwechsel mit Strömen
                                                                     FP-7.10
Signatur:
  int list * int list * int * (unit -> int list seq) -> int list seq
Funktionsdefinition seqChange:
fun
                                         neue Lösung coins in den Strom geben:
  seqChange (coins, coinvals, 0, coinsf) = Seq.Cons (coins, coinsf)
                                        ist keine Lösung, Strom bleibt unverändert:
  | seqChange (coins, [], amount, coinsf) = coinsf ()
  | seqChange (coins, c::coinvals, amount, coinsf)=
     if amount<0
                                       ist keine Lösung, Strom bleibt unverändert:
     then coinsf ()
     else seqChange
                                                    erster Zweig "mit Münze c":
              (c::coins, c::coinvals, amount-c,
                                             zweiter Zweig "ohne Münze c", lazy:
               fn() => seqChange (coins, coinvals, amount, coinsf));
Aufruf mit abbrechender Rest-Funktion:
  seqChange ([], gb_coins, 99, fn () => Seq.Nil);
liefert die erste Lösung im Paar Seq.Cons ([...], f); die nächste mit Seq.tl it
```
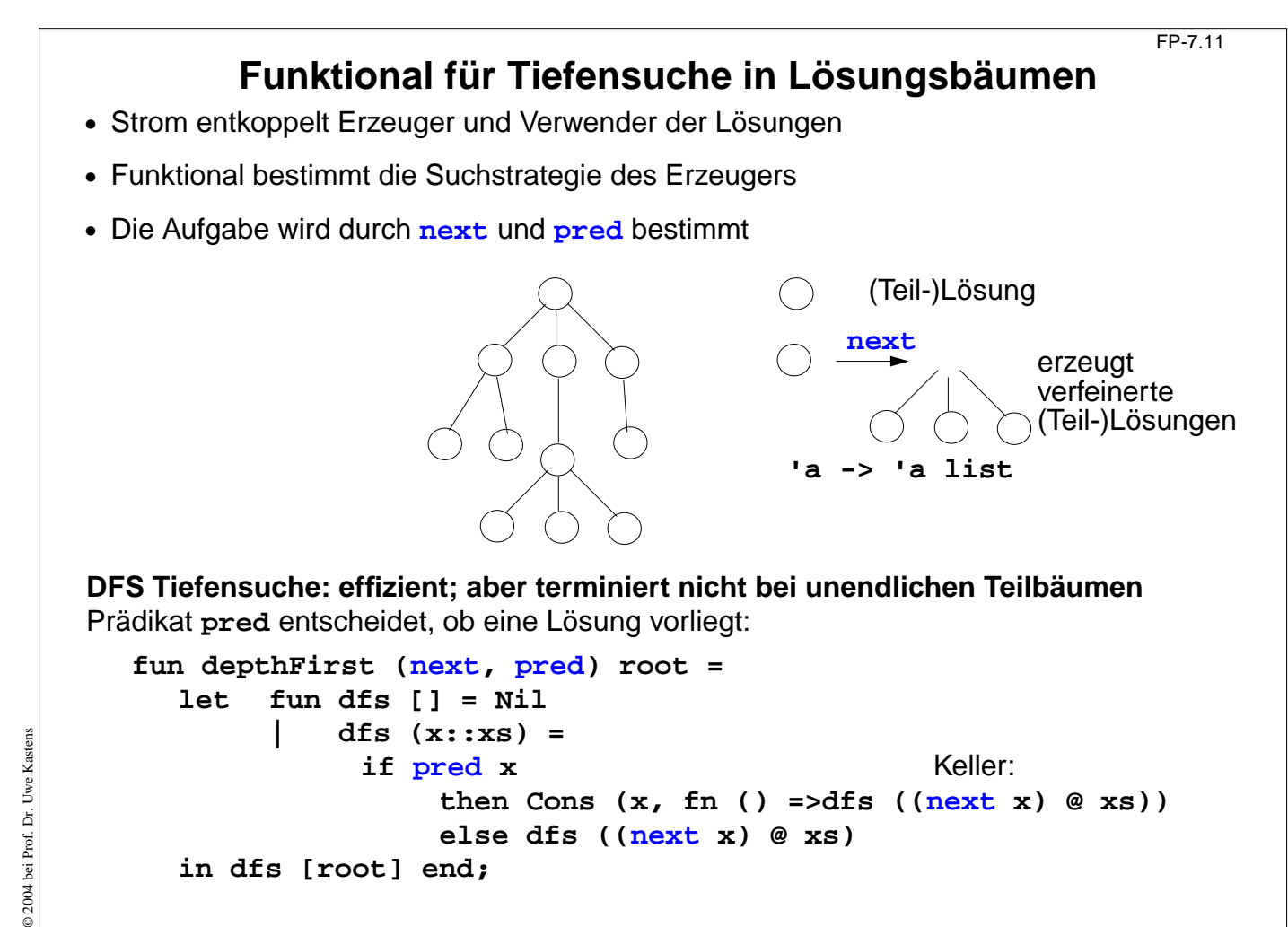

© 2013 bei Prof. Dr. Uwe Kastens 2013 bei Prof. Dr. Uwe

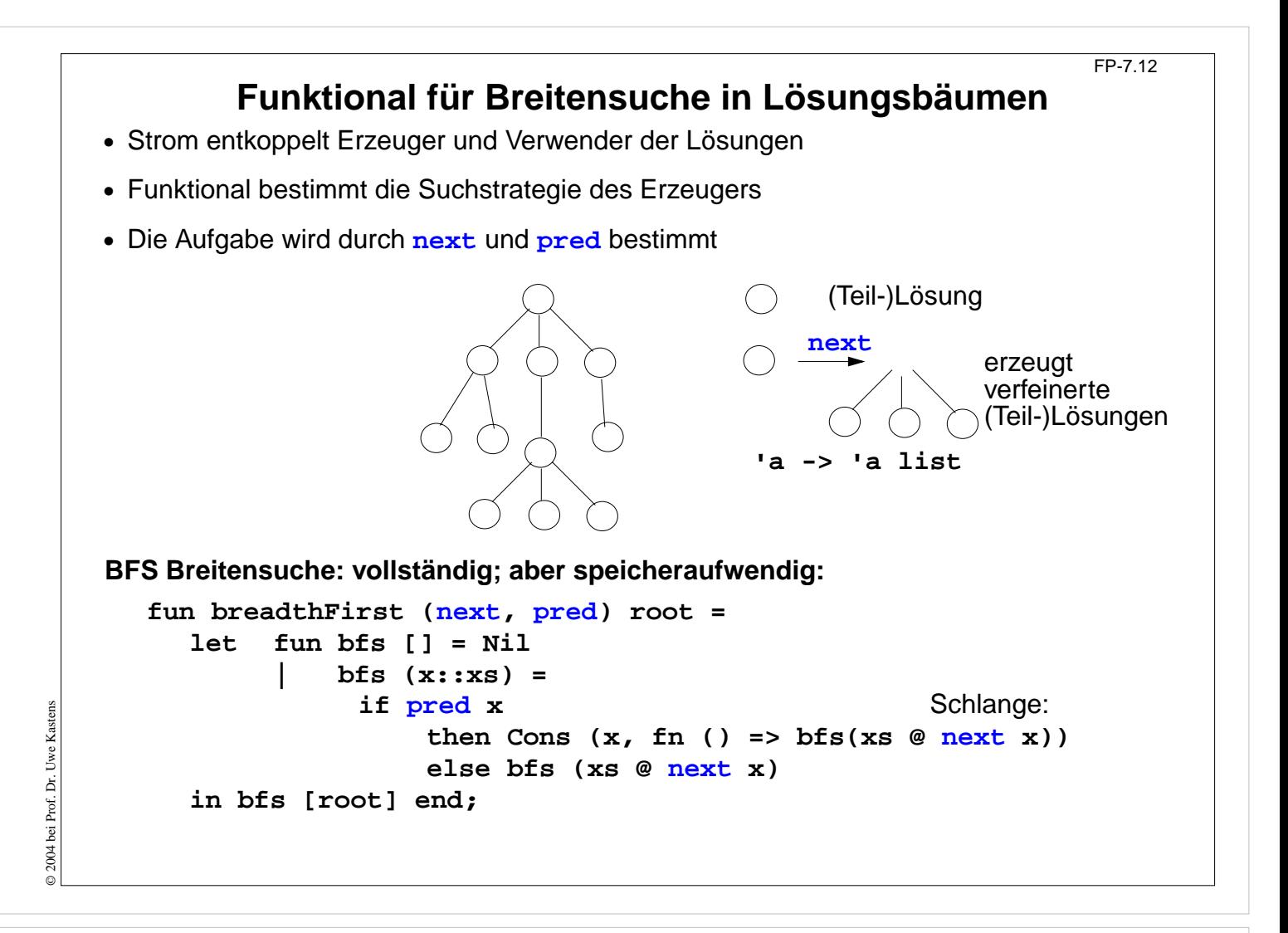

```
Funktionale anwenden für Münzwechsel
                                                              FP-7.12a
Knoten des Lösungsbaumes sind Tripel
(ausgezahlte Münzen, verfügbare Münzwerte, zu zahlender Betrag):
fun predCoins (paid, coinvals, 0) = true
| predCoins _ = false;
fun nextCoins (paid, coinvals, 0) = []
   | nextCoins (paid, nil, amount) = []
   | nextCoins (paid, c::coinvals, amount) =
       if amount < 0
          then []
 else [ (c::paid, c::coinvals, amount-c)
,
                (paid, coinvals, amount)];
val euro_coins = [200, 100, 50, 20, 10, 5, 2, 1];
val coins52Dep = depthFirst (nextCoins
, predCoins) ([],[5,2], 30)
;
val coins52Bre = breadthFirst (nextCoins
, predCoins) ([],[5,2], 30)
;
val coinsEuroBre = ([], euro_coins, 30)
;
```
© 2013 bei Prof. Dr. Uwe Kastens Uwe Kasten 9 2013 bei Prof. Dr.

# **Funktionale anwenden erzeugung von Palindromen** FP-7.12b **Ein Knoten des Lösungsbaumes ist eine Liste von Zeichen: fun nextChar l = [#"A"::l, #"B"::l, #"C"::l];**  $fun$  isPalin  $l = (l = rev l);$ **val palinABCBre = breadthFirst (nextChar , isPalin) [] ;**

**val palinABCDep = depthFirst (nextChar , isPalin) [] ;**

```
© 2013 bei Prof. Dr. Uwe Kastens
2013 bei Prof. Dr. Uwe Kastens
```
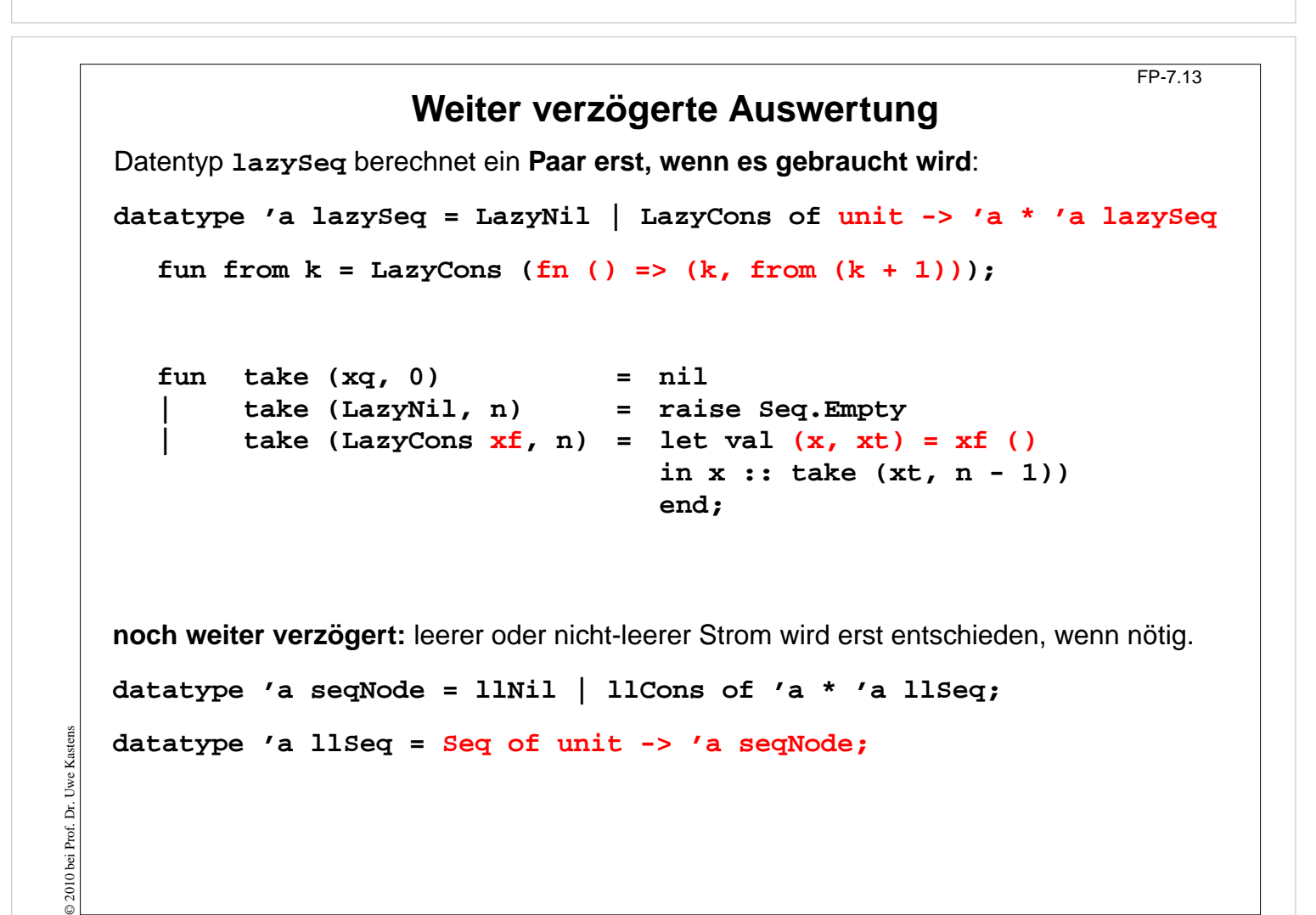

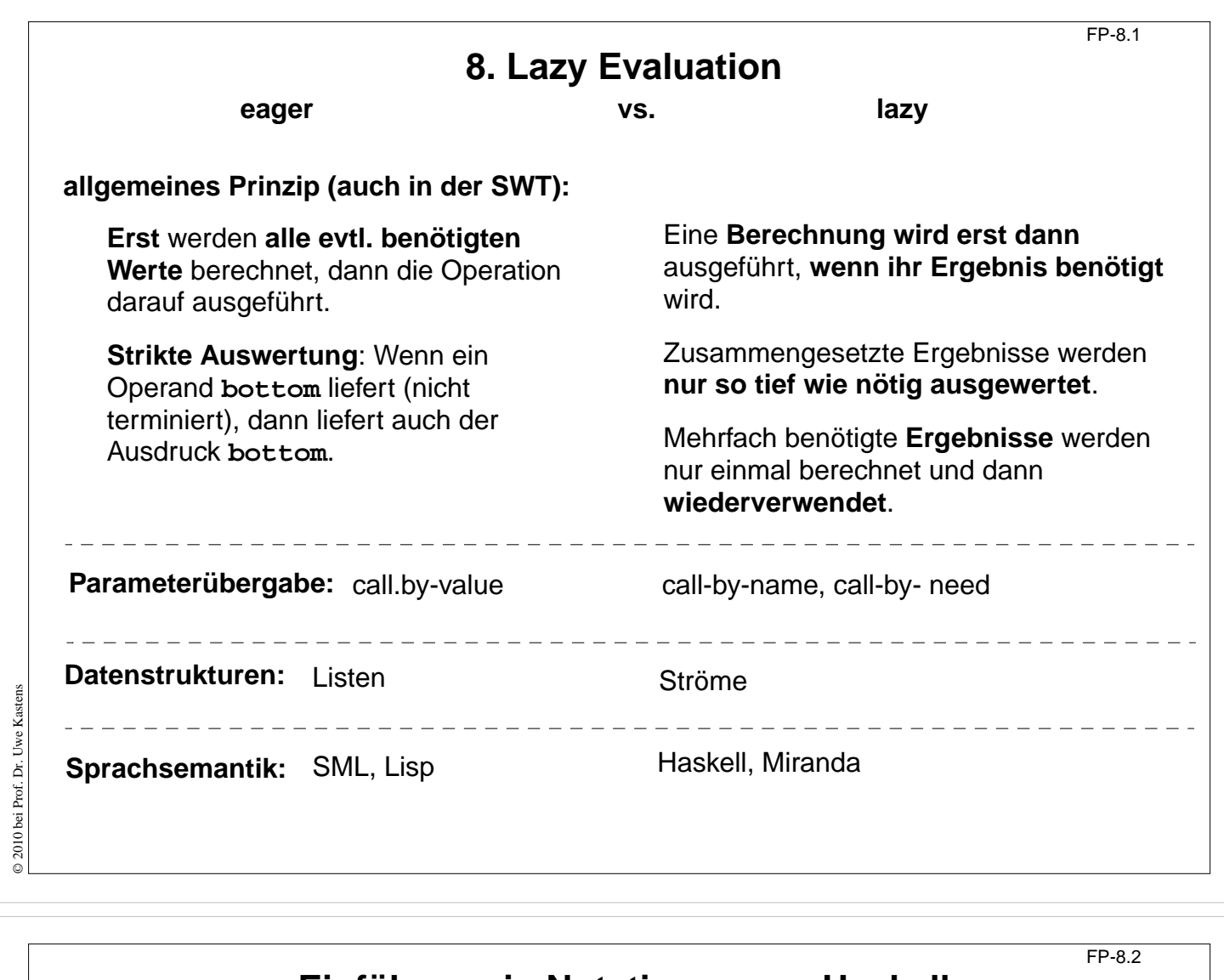

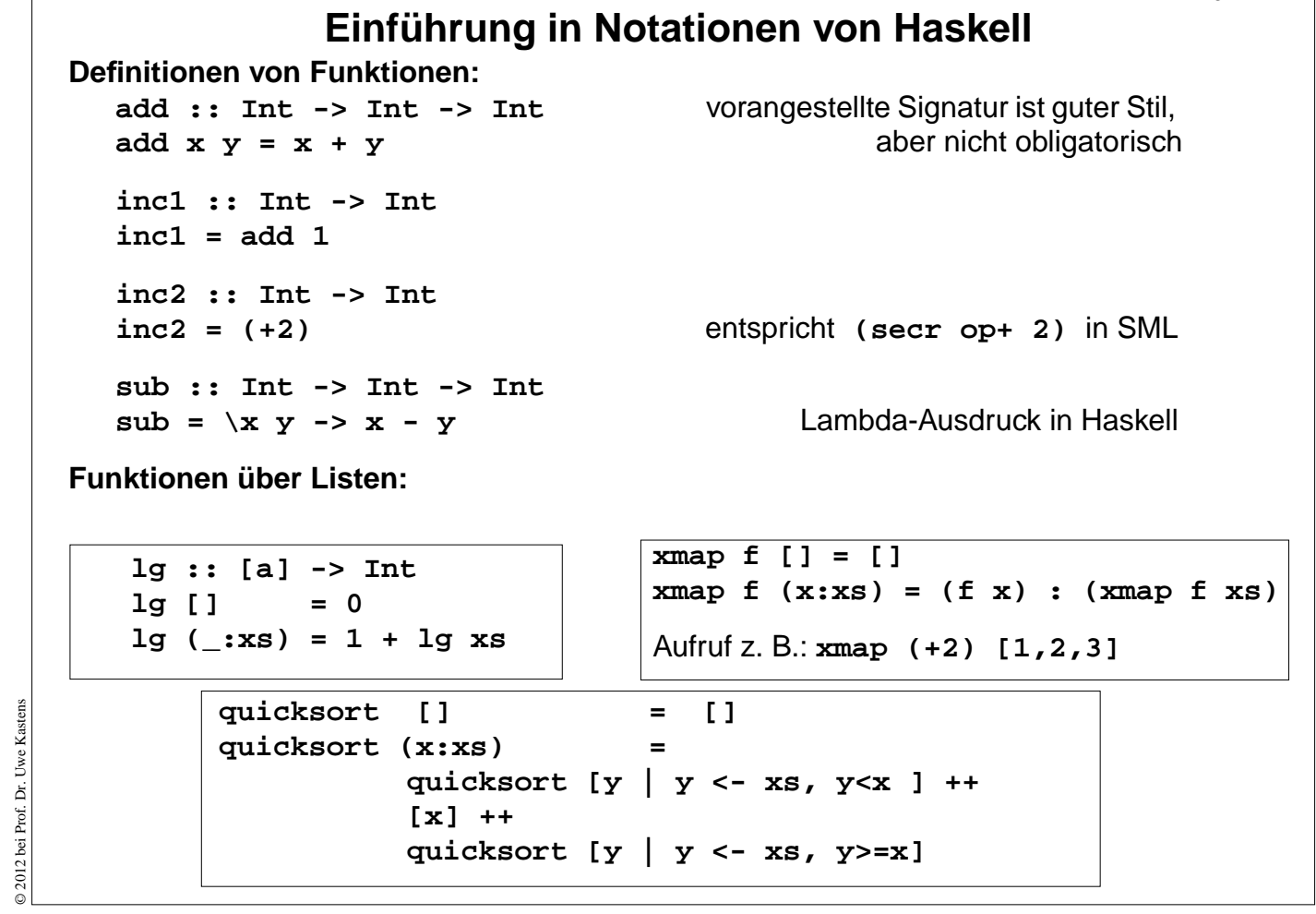

© 2012 bei Prof. Dr. Uwe Kastens

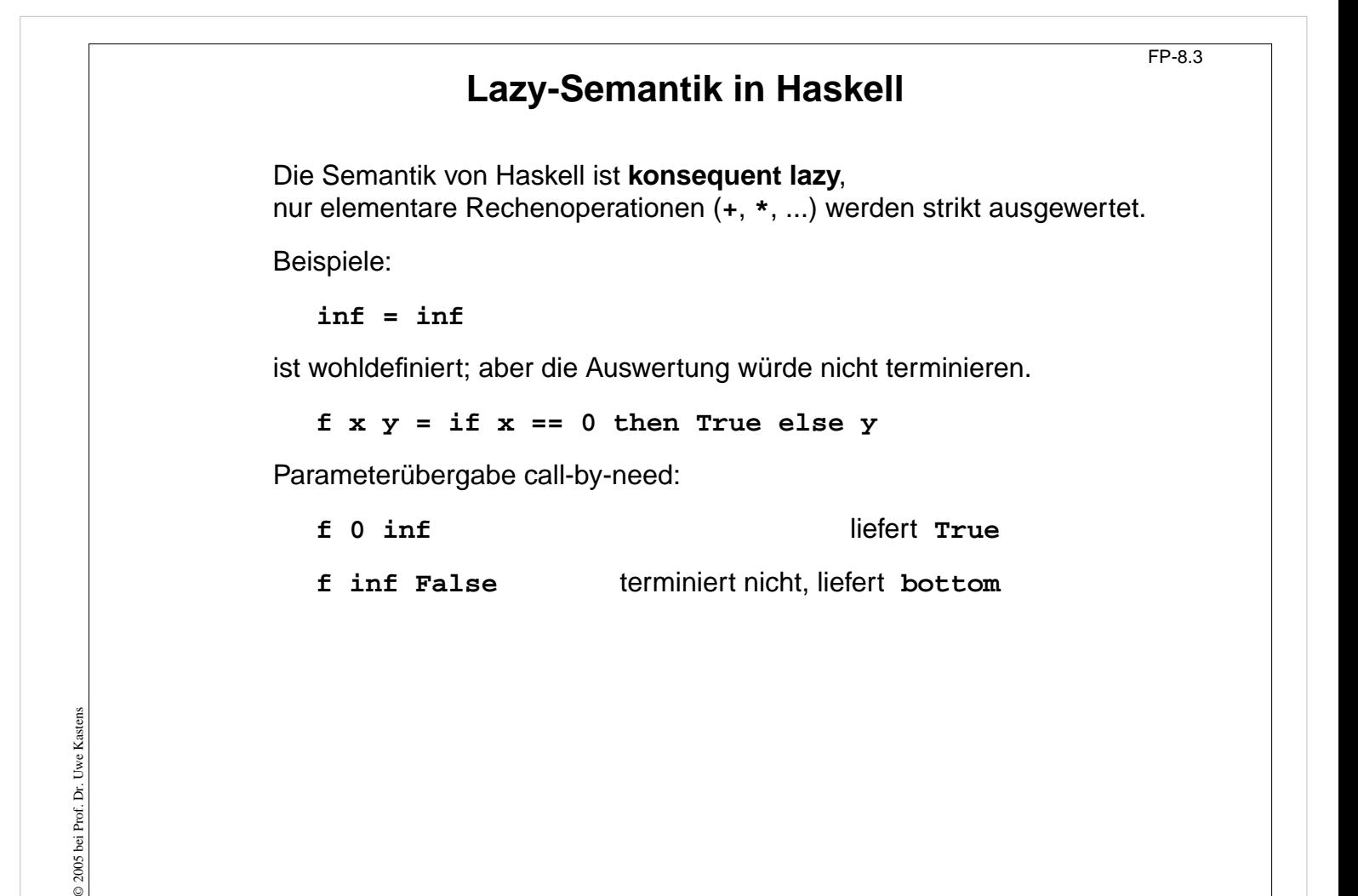

```
Lazy Listen in Haskell
                                                         FP-8.4
Listen in Haskell haben Lazy-Semantik - wie alle Datentypen.
Definition einer nicht-endlichen Liste von 1en:
   ones :: [Int]
  ones = 1 : ones
   take 4 ones liefert [1, 1, 1, 1]
Funktionsaufrufe brauchen nicht zu terminieren:
  numsFrom :: Int -> [Int]
  numsFrom n = n : numsFrom (n+1)
  take 4 (numsFrom 3)liefert [3, 4, 5, 6]
```
 $\odot$  2004 bei Prof. Dr. Uwe Kastens © 2004 bei Prof. Dr. Uwe Kastens

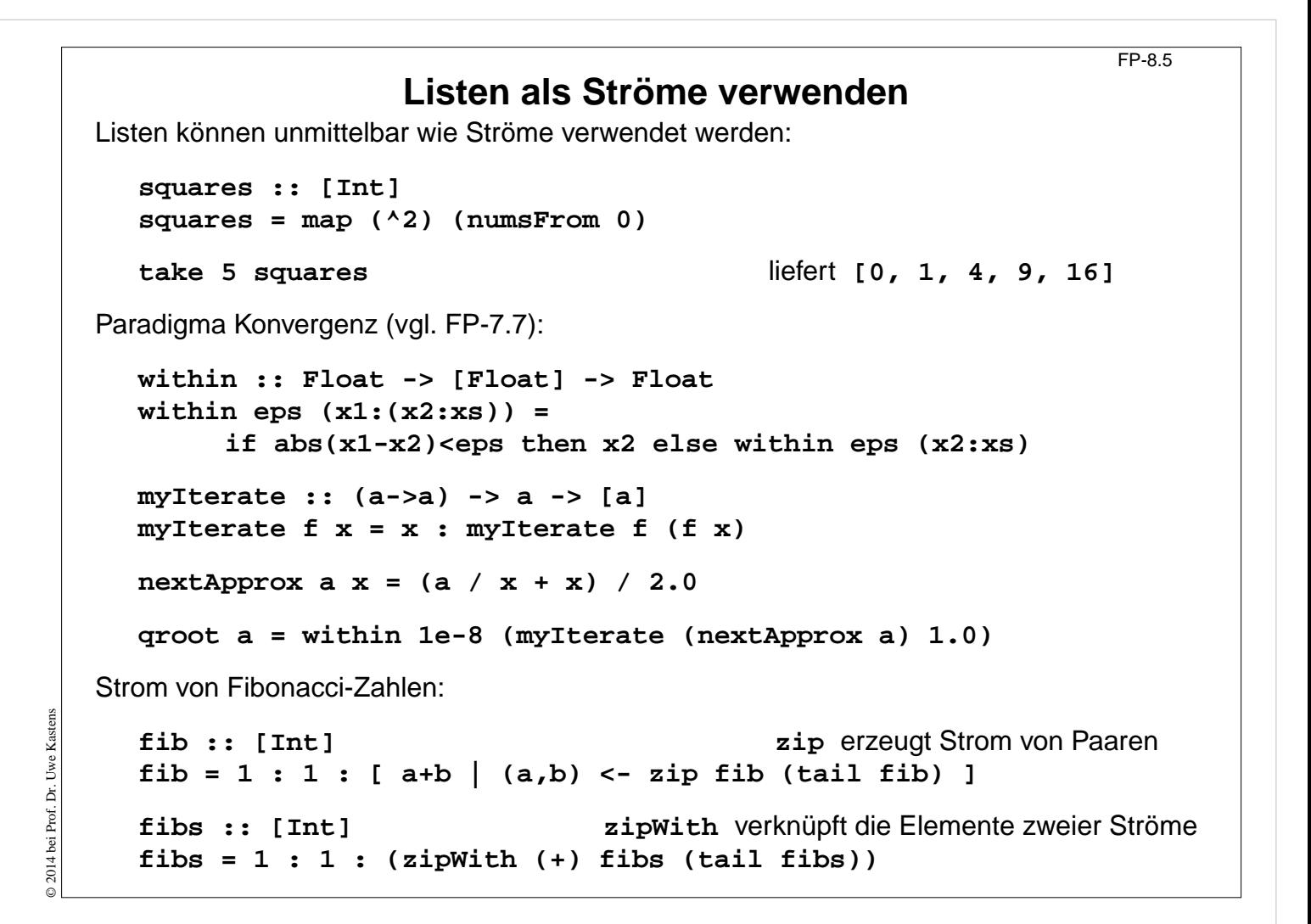

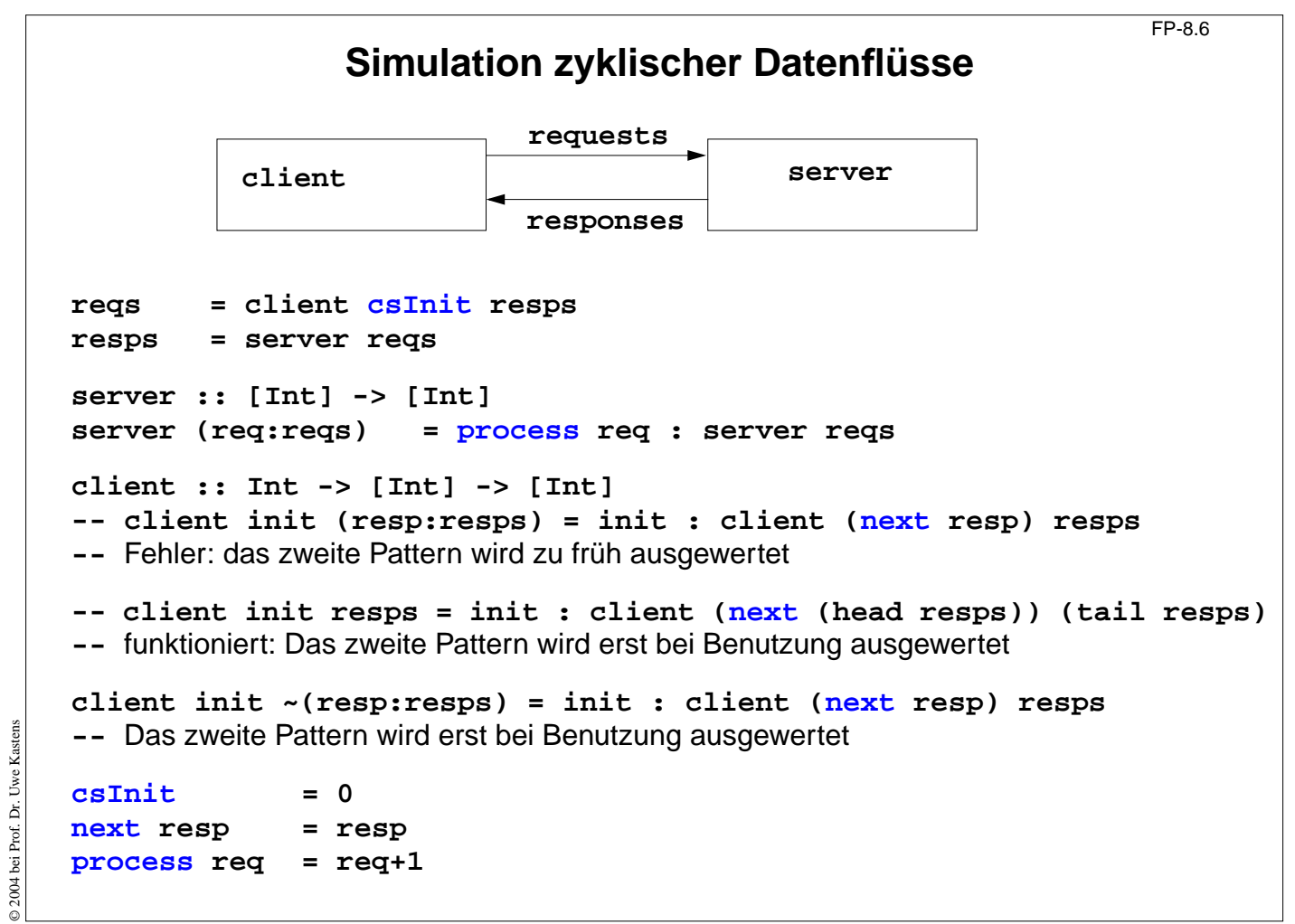

# **Beispiel: Hamming-Folge**

Erzeuge eine Folge  $X = x_0, x_1, \ldots$  mit folgenden Eigenschaften:

1.  $x_{i+1} > x_i$  für alle *i* 

```
2. x_0 = 1
```
- 3. Falls x in der Folge X auftritt, dann auch  $2x$ ,  $3x$  und  $5x$ .
- 4. Nur die durch (1), (2) und (3) spezifizierten Zahlen treten in X auf.

Funktion zum Verschmelzen zweier aufsteigend sortierten Listen zu einer ohne Duplikate:

```
setMerge :: Ord a => [a] -> [a] -> [a]
setMerge allx@(x:xs) ally@(y:ys) -- allx ist Name für das gesamte Pattern
     | x == y = x : setMerge xs ys
     | x < y = x : setMerge xs ally
     | otherwise = y : setMerge allx ys
```
Funktion für die Hamming-Folge, wie definiert:

```
hamming :: [Int]
hamming = 1 : setMerge (map (*2) hamming)
                       (setMerge (map (*3) hamming)
                                  (map (*5) hamming))
```
FP-9.1

FP-8.7

# **9 Funktionale Sprachen: Lisp**

nach Peter Thiemann: Grundlagen der Funktionalen Programmierung, Teubner, 1994

### **Lisp**

© 2012 bei Prof. Dr. Uwe Kastens

© 2012 bei Prof. Dr. Uwe

Kastens

- **•** 1960 von **McCarthy** am MIT entwickelt
- **• klassischer Artikel**: J. McCarthy: Recursive functions of symbolic expressions and their computation by machine, Part I., Communications of the ACM, 3(4), 184-195, 1960
- **•** sehr **einfacher Interpretierer**: Funktionen **eval** (Ausdruck) und **apply** (Aufruf)
- **•** sehr **einfache Notation für Daten und Programm**: Zahlen, Symbole, Listen als Paare Preis der Einfachheit: Klammerstruktur wird schon bei kleinen Programmen unübersichtlich
- **•** HOF erfordern spezielle Notation
- **•** erste Sprache mit automatischer **Speicherbereinigung (garbage collection)**
- **• keine Typisierung (nur Unterscheidung zwischen Atom und Liste)**
- **• dynamische Namensbindung**
- **• ursprünglich call-by-name**
- **•** auch imperative Variablen
- **•** moderne Dialekte: Common Lisp, Scheme call-by-value und statische Namensbindung

© 2013 bei Prof. Dr. Uwe Kastens © 2013 bei Prof. Dr. Uwe Kasten:

# **Funktionale Sprachen: FP, ML, SML**

#### **FP**

- **•** Theoretische, einflussreiche Arbeit, Turing Award Lecture: J. Backus: Can Programming Be Liberated from the von Neumann Style? A Functional Style and Its Algebra of Programs, Communications of the ACM, 21(8), 613-641, 1978
- **•** In FP gibt es **nur Funktionen** keine Daten; Berechnungen Kombination von Funktionen

#### **ML, SML**

- **•** erster ML-Compiler 1974 **SML** 1990: R. Milner, M. Tofte, R. Harper: The Definition of Standard ML, MIT Press, 1990
- **•** erste (bedeutende) funktionale Sprache mit **strenger statischer Typbindung**, Hindley/Milner **Typsystem mit parametrischer Polymorphie**
- **• Typinferenz**
- **• statische Namensbindung**
- **• HOF und Currying uneingeschränkt**
- **• strikte Aufruf-Semantik (call-by-value)**
- **• abstrakte Datentypen, Module, Funktoren**
- **• Ausnahmebehandlung**
- **• getypte Referenzen** (imperative Aspekte)

### **Funktionale Sprachen: Miranda, Haskell**

#### **MirandaTM**

© 2005 bei Prof. Dr. Uwe Kastens

2005 bei Prof. Dr. Uwe Kastens

- **•** Turner 1985; kommerziell vertrieben
- **•** nicht-strikt (lazy), polymorphe Typen, implementiert mit SKI-Reduktion
- **•** ungewöhnliche Syntax, keine Lambda-Ausdrücke

#### **Haskell**

- **•** Entwicklung begann 1987
- **• Stand der Technik** in den funktionalen Sprachen
- **• statisches Typsystem** mit **parametrischer Polymorphie** und **Überladung durch Typklassen**, **Typinferenz**
- **• statische Namensbindung**
- **• nicht-strikte Aufruf-Semantik (call-by-need)**
- **• HOF und Currying uneingeschränkt**
- **•** voll ausgebautes **Modulsystem**, auch mit **separater Übersetzung**
- **• rein-funktionale (Seiten-effektfreie) E/A**: Ströme, Continuations, Monaden
- **•** Syntax für **kompakte Notation**

 $\overline{FP-9.3}$ 

# **Scala: objektorientierte und funktionale Sprache**

Scala: Objektorientierte Sprache (wie Java, in kompakterer Notation) ergänzt um funktionale Konstrukte (wie in SML); objektorientiertes Ausführungsmodell (Java)

### **funktionale Konstrukte:**

- **•** geschachtelte Funktionen, Funktionen höherer Ordnung, Currying, Fallunterscheidung durch Pattern Matching
- **•** Funktionen über Listen, Ströme, ..., in der umfangreichen Sprachbibliothek
- **•** parametrische Polymorphie, eingeschränkte, lokale Typinferenz

### **objektorientierte Konstrukte:**

- **•** Klassen definieren alle Typen (Typen konsequent oo auch Grundtypen), Subtyping, beschränkbare Typparameter, Case-Klassen zur Fallunterscheidung
- **•** objektorientierte Mixins (Traits)

### **Allgemeines:**

© 2014 bei Prof. Dr. Uwe Kastens

2014 bei Prof. Dr. Uwe Kastens

- **•** statische Typisierung, parametrische Polymorphie und Subtyping-Polymorphie
- **•** sehr kompakte funktionale Notation
- **•** komplexe Sprache und recht komplexe Sprachbeschreibungen
- **•** übersetzbar und ausführbar zusammen mit Java-Klassen
- **•** seit 2003, Martin Odersky, www.scala.org

FP-9.3b

# **Übersetzung und Ausführung: Scala und Java**

**}**

**}**

**• Reines Scala-Programm:** ein Programm bestehend aus einigen Dateien **a.scala**, **b.scala**, ... mit Klassen- oder Objekt-Deklarationen in Scala,

eine davon hat eine **main**-Funktion;

übersetzt mit **scalac \*.scala** ausgeführt mit **scala MainKlasse**

### **• Java- und Scala-Programm:**

ein Programm bestehend aus Scala-Dateien **a.scala**, **b.scala**, ... und Java-Dateien **j.java**, **k.java**, ...; eine Java-Klasse hat eine **main**-Funktion;

übersetzt mit **scalac \*.scala \*.java** dann mit **javac \*.scala \*.java** (Pfad zur Bibliothek angeben) ausgeführt mit **java MainKlasse**

**• Reines Scala-Programm interaktiv:** (siehe Übungen)

#### **// Klassendeklarationen**

**object MainKlasse { // Funktionsdeklarationen**

**def main(args: Array[String]) {**

```
// Ein- und Ausgabe, Aufrufe
```
**Benutzung von Listen** FP-9.3c Die abstrakte **Bibliotheksklasse List[+A]** definiert Konstruktoren und Funktionen über **homogene Listen val li1 = List(1,2,3,4,5) val li2 = 2 :: 4 :: -1 :: Nil Verfügbare Funktionen: head, tail, isEmpty, map, filter, forall, exist, range, foldLeft, foldRight, range, take, reverse, :::** (append) **zwei Formen für Aufrufe: li1.map (x=>x\*x)// qualifizierter Bezeichner map li1 map (x=>x\*x)// infix-Operator map Funktionsdefinitionen mit Fallunterscheidung: def isort(xs: List[Int]): List[Int] = xs match { case List() => List() case x :: xs1 => insert(x, isort(xs1)) } def insert(x: Int, xs: List[Int]): List[Int] = xs match { case List() => List(x) case y :: ys => if (x <= y) x :: xs else y :: insert(x, ys) }**

FP-9.3d

# **Case-Klassen: Typkonstruktoren mit Pattern Matching**

Klassen können **Parameter** haben. Sie sind Instanzvariable der Klasse und Parameter des Konstruktors.

Die **Konstruktoren von Case-Klassen** können zur **Fallunterscheidung** und zum **Binden der Werte** dieser Instanzvariablen verwendet werden. Objekte können ohne **new** gebildet werden; Methoden für strukturellen Vergleich (**==**) und **toString** werden erzeugt.

```
abstract class Person
case class King () extends Person
case class Peer (degr: String, terr: String, number: Int )
                     extends Person
case class Knight (name: String) extends Person
case class Peasant (name: String) extends Person
val guestList =
  Peer ("Earl", "Carlisle", 7) :: Kling () ::
  Knight ("Gawain") :: Peasant ("Jack Cade") :: Nil
def title (p: Person): String = p match {
  case King () => "His Majesty the King"
  case Peer (d, t, n) => "The " + d + " of " + tcase Knight (n) => "Sir " + n
  case Peasant(n) => n }
println ( guestList map title )
List(His Majesty the King, The Earl of Carlisle, Sir Gawain, Jack Cade)
```
© 2014 bei Prof. Dr. Uwe Kastens © 2014 bei Prof. Dr. Uwe Kastens

© 2014 bei Prof. Dr. Uwe Kastens

2014 bei Prof. Dr. Uwe

# **Definition polymorpher Typen**

FP-9.3e

FP-9.3f

Polymorphe Typen werden durch **Klassen mit Typparameter** definiert, z.B. Container-Klassen.

**Alternative Konstruktoren** werden durch **Case-Klassen** formuliert, z.B Binärbäume.

```
abstract class BinTree[A]
case class Lf[A] () extends BinTree[A]
case class Br[A] (v: A, left: BinTree[A], right: BinTree[A])
                     extends BinTree[A]
```
**Funktionen über Binärbäume:**

```
def preorder[A] (p: BinTree[A]): List[A] = p match {
  case Lf() => Nil
  case Br(v,tl,tr) => v :: preorder (tl) ::: preorder (tr)
}
val tr: BinTree[Int] =
     Br (2, Br (1, Lf(), Lf()), Br (3, Lf(), Lf()))
println ( preorder (tr) )
```
**Funktionen höherer Ordnung und Lambda-Ausdrücke**

Ausdrucksmöglichkeiten in Scala entsprechen etwa denen in SML, aber die **Typinferenz polymorpher Signaturen** benötigt an vielen Stellen **explizite Typangaben**

**Funktion höherer Ordnung:** Faltung für Binärbäume

```
def treeFold[A,B] (f: (A, B, B)=>B, e: B, t: BinTree[A]): B =
  t match {
     case Lf () => e
     case Br (u,tl,tr) =>
        f (u, treeFold (f, e, tl), treeFold (f, e, tr))
}
```
#### **Lambda-Ausdrücke:**

```
l1.map ( x=>x*x ) Quadrat-Funktion
l3.map ( _ => 5 ) konstante Funktion
12.map ( Math.sin ) Sinus-Funktion
l4.map ( _ % 2 == 0 ) Modulo-Funktion
treefold ( ((_: Int, c1: Int, c2: Int) => 1 + c1 + c2) , 0, t)
```
© 2014 bei Prof. Dr. Uwe Kastens © 2014 bei Prof. Dr. Uwe Kastens

© 2014 bei Prof. Dr. Uwe Kastens

© 2014 bei Prof. Dr. Uwe

### **Currying**

Funktionen in **Curry-Form** werden durch mehrere **aufeinanderfolgende Parameterlisten** definiert:

```
def secl[A,B,C] (x: A) (f: (A, B) => C) (y: B) = f (x, y);
def secr[A,B,C] (f: (A, B) => C) (y: B) (x: A) = f (x, y);
def power (x: Int, k: Int): Int =
  if (k == 1) x else
  if (k%2 == 0) power (x*x, k/2) else
               x * power (x*x, k/2);
```
Im Aufruf einer Curry-Funktion müssen weggelassene Parameter durch \_ angegeben werden:

```
def twoPow = secl (2) (power)
_ ;Funktion, die 2er-Potenzen berechnet
def pow3 = secr (power) (3) _ ; Funktion, die Kubik-Zahlen berechnet
println ( twoPow (6) )
println ( pow3 (5) )
println ( secl (2) (power) (3) )
```
FP-9.3h

### **Ströme in Scala**

In Scala werden **Ströme** in der Klasse **Stream[A]** definiert. Besonderheit: Der **zweite Parameter der cons-Funktion** ist als **lazy** definiert, d.h. ein aktueller **Parameterausdruck** dazu wird erst ausgewertet, wenn er benutzt wird, d.h. der Parameterausdruck wird in eine **parameterlose Funktion** umgewandelt und so übergeben. Diese Technik kann allgemein für Scala-Parameter angewandt werden.

```
def iterates[A] (f: A => A) (x: A): Stream[A] =
  Stream.cons(x, iterates (f) (f (x)))
def smap[A] (sq: Stream[A]) (f: A => A): Stream[A] =
  Stream.cons(f (sq.head), smap[A] (sq.tail) (f) )
val from = iterates[Int] (_ + 1) _
val sq = from (1)
val even = sq filter (_ % 2 == 0)
val ssq = from (7)
val msq = smap (ssq) (x=>x*x)
println( msq.take(10).mkString(",") )
```
© 2014 bei Prof. Dr. Uwe Kastens © 2014 bei Prof. Dr. Uwe Kastens

© 2014 bei Prof. Dr. Uwe Kastens

2014 bei Prof. Dr. Uwe

#### FP-9.3i **Objektorientierte Mixins Mixin** ist ein Konzept in objektorientierten Sprachen: Kleine Einheiten von implementierter Funktionalität können Klassen zugeordnet werden (spezielle Form der Vererbung). Sie definieren nicht selbst einen Typ und liegen neben der Klassenhierarchie. **abstract class Bird { protected val name: String } trait Flying extends Bird {** Verschiedene **protected val flyMessage: String Verhaltensweisen def fly() = println(flyMessage)** werden hier als **trait }** definiert: **trait Swimming extends Bird { def swim() = println(name+" is swimming") } class Frigatebird extends Bird with Flying { val name = "Frigatebird" val flyMessage = name + " is a great flyer" } class Hawk extends Bird with Flying with Swimming {** Kastens © 2014 bei Prof. Dr. Uwe Kastens **val name = "Hawk"** 2014 bei Prof. Dr. Uwe **val flyMessage = name + " is flying around" } val hawk = (new Hawk).fly(); hawk.swim(); (new Frigatebird).fly();**

# **Beispiele für Anwendungen funktionaler Sprachen**

FP-9.4

aus Peter Thiemann: Grundlagen der Funktionalen Programmierung, Teubner, 1994

- **•** Programmierausbildung für Anfänger (z. B. Scheme, Gofer)
- **•** Computeralgebrasysteme wie MACSYMA in Lisp implementiert
- **•** Editor EMACS in Lisp implementiert
- **•** Beweissysteme ISABELLE, LCF, Termesetzung REVE in ML implementiert
- **•** Übersetzer und Interpretierer: SML, Lazy-ML, Glasgow Haskell C. in ML implementiert, Yale Haskell C. in Lisp implementiert
- **•** Firma Ericsson eigene funktionale Sprache Erlang für Software im Echtzeiteinsatz, Telekommunikation, Netzwerkmonitore, grafische Bedienoberflächen

aus J. Launchbury, E. Meijer, Tim Sheard (Eds.): Advanced Functional Programming, Springer, 1996:

- **•** Haggis: System zur Entwicklung grafischer Bedienoberflächen (S. Finne, S. Peyton Jones)
- **•** Haskore Music Tutorial (Paul Hudak)
- **•** Implementing Threads in Standard ML
- **•** Deterministic, Error-Correcting Combinator Parsers (S. D. Swierstra, L. Duponcheel)

# **Verständnisfragen (1)**

### **1. Einführung**

1. Charakterisieren Sie funktionale gegenüber imperativen Sprachen; was bedeutet applikativ?

### **2. Lisp: FP Grundlagen**

- 2. Charakteristische Eigenschaften von Lisp und seine Grundfunktionen.
- 3. Programm und Daten in Lisp; Bedeutung der **quote**-Funktion.
- 4. Funktion definieren und aufrufen
- 5. Dynamische Bindung im Gegensatz zu statischer Bindung.
- 6. Erklären Sie den Begriff Closure; Zusammenhang zum Laufzeitkeller.

### **3. Grundlagen von SML**

- 7. Typinferenz: Aufgabe und Verfahren am Beispiel, mit polymorphen Typen.
- 8. Aufrufsemantik erklärt durch Substitution; call-by-value, call-by-name, call-by-need.
- 9. Muster zur Fallunterscheidung: Notation, Auswertung; Vergleich mit Prolog.
- 10.Bindungsregeln in SML (val, and, let, local, abstype, struct).

# **Verständnisfragen (2)**

### **4. Programmierparadigmen zu Listen**

11.Anwendungen für Listen von Paaren, Listen von Listen; Funktionen **zip** und **unzip**.

12.Matrizen transponieren, verknüpfen; applikativ und funktional.

13.Lösungsraumsuche für Münzwechsel: Signatur erläutern; Listen und Ströme.

14.Polynom-Multiplikation: Darstellungen, Halbierungsverfahren.

### **5. Module Typen**

15.**datatype**-Definitionen: vielfältige Ausdruckmöglichkeiten.

- 16.Gekapselte Typen (**abstype**) erläutern.
- 17.Ausnahmen: 3 Sprachkonstrukte; Einbettung in funktionale Sprache.

18.Modul-Varianten (**structure**), Schnittstellen.

19.Generische Module (**functor**) erläutern.

© 2005 bei Prof. Dr. Uwe Kastens

© 2005 bei Prof. Dr. Uwe Kastens

FP-10.2

### **Verständnisfragen (3)**

20.Wo kommen Funktionen als Daten vor? Beispiele angeben.

21.Currying: Prinzip und Anwendungen

**6. Funktionen als Daten**

22.Funktionale **secl**, **secr**: Definition, Signatur und Anwendungen

23.Weitere allgemeine Funktionale ( **o**, **iterate**, **S K I**)

24.Funktionale für Listen: **map** (1-, 2-stufig), **filter**, **take**, **drop** (-**while**)

25.Quantoren: Definition, Anwendung z.B. für disjunkte Listen

26.**foldl**, **foldr**, **treefold** erläutern

### **7. Unendliche Listen (Ströme)**

27.Ströme: Konzept, Implementierung, Anwendungen

28.**datatype** für Ströme und Varianten dazu

29.Stromfunktionen, Stromfunktionale

30.Beispiel: Konvergente Folge

31.Ströme rekursiv zusammengesetzt (Sieb des Eratosthenes)

32.Strom aller Lösungen im Lösungsbaum (Signatur der Funktion)

33.Tiefensuche - Breitensuche im Lösungsbaum, 3 Abstraktionen

# **Verständnisfragen (4)**

FP-10.4

### **8. Lazy Evaluation**

34.Paradigma lazy: Bedeutung in Sprachkonstrukten, im Vergleich zu eager

35.Lazy Semantik in Haskell, Beispiele für Aufrufe, Listen, Funktionen

36.Listen als Ströme; Vergleich zu Programmierung in SML; Fibonacci als Daten

37.Beispiel Hamming-Folge

### **9. Funktionale Sprachen**

38.Eigenschaften von Lisp zusammenfassen

39.Eigenschaften von SML zusammenfassen

40.Eigenschaften von Haskell zusammenfassen

© 2005 bei Prof. Dr. Uwe Kastens

2005 bei Prof. Dr. Uwe Kastens